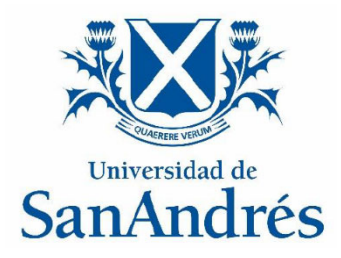

# **Universidad de San Andrés**  *Escuela de Administración y Negocios Magister en Finanzas*

Trabajo Final de Graduación

# **"Estimación de estructura de tasas de interés Argentina: Curva soberana en dólares bajo ley argentina"**

Autor: Martín Perez Virasoro

DNI: 31.090.402

Director: Marcelo Zincenko

Buenos Aires, Argentina – 31 de octubre de 2018

# Contenido

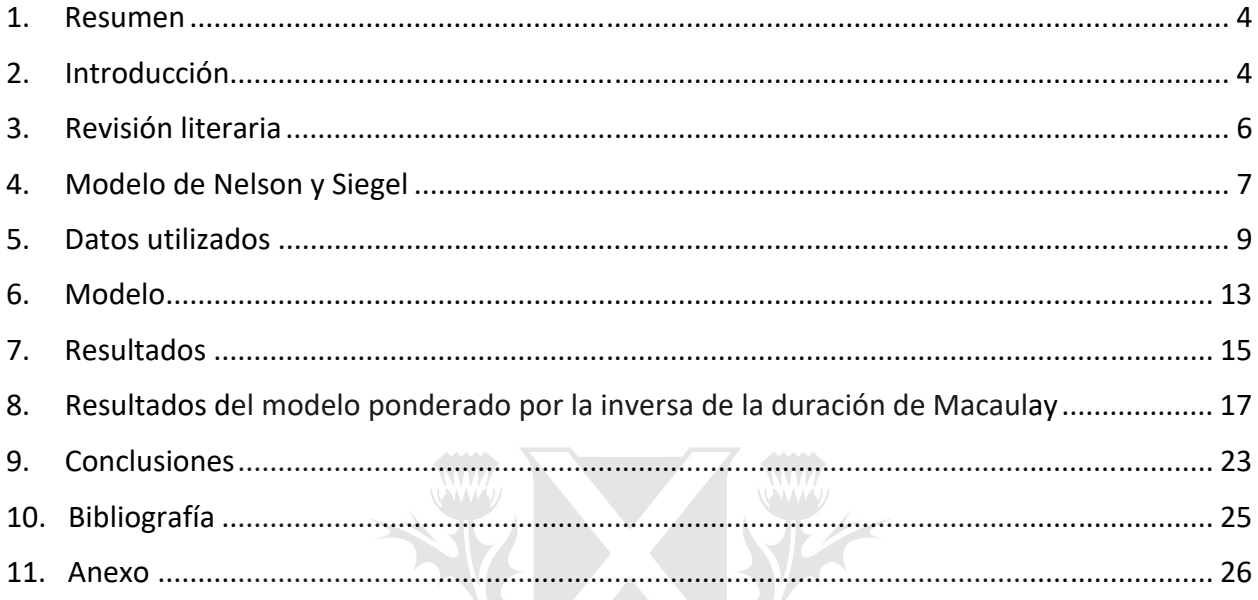

**UAERERE VERL** 

# Índice de Gráficos

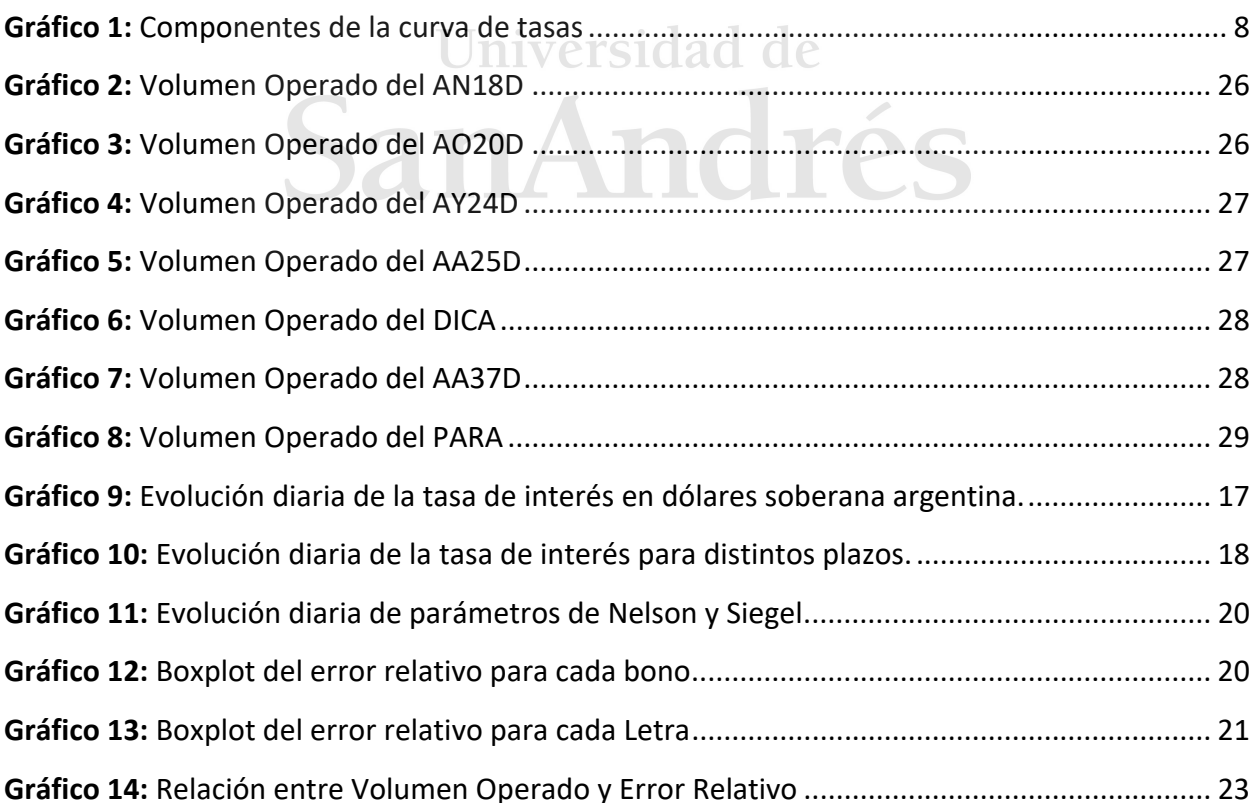

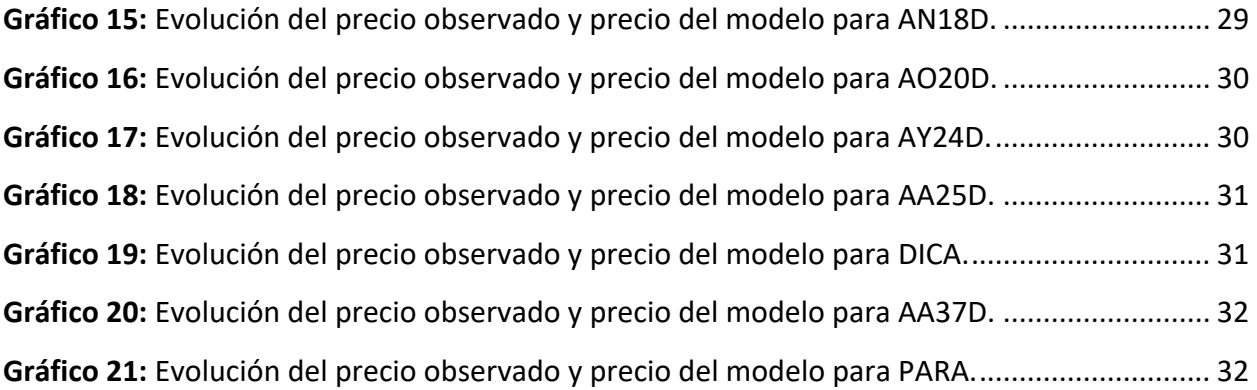

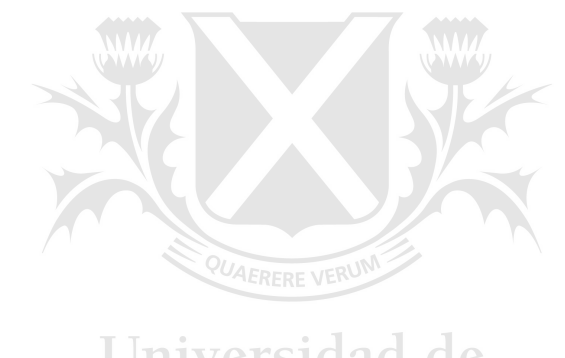

# Universidad de SanAndrés

### 1. Resumen

El presente trabajo busca describir el comportamiento de la curva cupón cero durante el período que va desde el 26 de abril de 2017 al 26 de abril de 2018, para los bonos emitidos por el gobierno nacional argentino en dólares bajo ley argentina.

Para ello, se estima la curva cupón cero con información diaria y bajo el modelo planteado por Nelson y Siegel (1987). En particular, definimos la función objetivo de la minimización como la suma de la diferencia entre los precios generados por el modelo y los observados en el mercado elevados al cuadrado. Se estudian tres formas de ponderar a cada término de la función objetivo: todos los términos ponderados de igual manera, cada término ponderado por la inversa de la duración de Macaulay, y cada término ponderado por el promedio ponderado de la duración de Macaulay.

El modelo ponderado por la inversa de la duración de Macaulay obtuvo los mejores resultados, obtuvo un error relativo promedio de 0,57% y un error absoluto promedio en la tasa interna de retorno (TIR) de 0,26% durante el período analizado. De los resultados se desprende que el modelo resulta útil para la valuación de activos financieros.

### 2. Introducción

# Universidad de

La curva cupón cero representa la estructura temporal de tasas de interés que un emisor debería abonar para emitir deuda a descuento a un plazo dado. Debido a la baja emisión de bonos soberanos argentinos y a la escasa liquidez de los mismos, resulta difícil estimar la curva cupón cero a partir de los precios obtenidos del mercado. Esto dificulta el proceso de valuación y la estimación de la tasa a pagar por el gobierno nacional al momento de emitir deuda en dólares. No solo el gobierno nacional está interesado en conocer el comportamiento de la curva cupón cero en un momento dado, sino que inversores, empresas y muchos agentes del mercado financiero utiliza esta tasa como referencia para emisiones de deuda de características similares. A través de los precios de mercado de los distintos bonos existen distintas maneras de estimar dicha curva. La elección del modelo depende exclusivamente de las características del mercado. El mercado de deuda denominada en dólares regidos bajo ley argentina resulta poco liquido e

incompleto. La curva cupón cero debe ser estimada de forma tal que represente de manera consistente el rendimiento para aquellos plazos que poseen emisión como los que no poseen emisión. Para esto se aplican modelos de valuación que, describen la curva cupón cero mediante una función matemática.

Dadas las características del mercado argentino de bonos en dólares emitidos bajo ley argentina elegimos la forma funcional propuesta por Nelson y Siegel (1987) para la curva cupón cero. Este modelo requiere estimar solamente cuatro parámetros lo cual resulta conveniente debido a la cantidad de bonos existentes en el mercado durante el período analizado.

Definimos la función objetivo de la minimización como la suma de la diferencia, elevadas al cuadrado, entre los precios generados por el modelo y los observados en el mercado. Las tres variaciones del modelo de Nelson y Siegel (1987) analizadas en el presente trabajo son: todos los términos ponderados de igual manera, cada término ponderado por la inversa de la duración de Macaulay, y cada término ponderado por el promedio ponderado de la duración de Macaulay.

El modelo presentado en este trabajo resulta robusto y útil para la valuación, siendo el modelo de ponderación por la inversa de la duración de Macaulay el que menores errores en promedio generó. El mismo presenta un error relativo promedio de 0,57% y un error absoluto promedio en la tasa interna de retorno de 0,26% en el periodo analizado.

El presente trabajo se encuentra estructurado de la siguiente manera: en la sección 3 se expone la revisión literaria en la cual se detalla los principales estudios de estructura de tasa realizados. En la sección 4, se explica el modelo de Nelson y Siegel (1987) junto con la interpretación de sus parámetros. Luego, en la sección 5, se detallan los datos utilizados. La sección 6 explica el cálculo utilizado para valuar un bono para luego detallar los ponderadores y las medidas utilizadas para comparar los distintos modelos. Los resultados son expuestos y analizados en la sección 7. La sección 8 detalla y analiza el modelo ponderado por la duración inversa de Macaulay. En la sección 9 exponemos las conclusiones. La sección 10 detalla la bibliografía consultada y, por último, los anexos son incluidos en la sección 11.

#### 3. Revisión literaria

Debido a su importancia, la estimación de la curva cupón cero ha sido objeto de numerosos estudios. En los cuales se pueden distinguir dos ramas: modelos polinómicos y modelos paramétricos.

Los modelos polinómicos son aquellos que asignan un polinomio a cada tramo de la curva uniendo los distintos tramos de manera suave conformando así la curva de rendimiento siendo el modelo más aplicado el llamado "spline" McCulloch (1971). Un spline de regresión es una aproximación a una curva desconocida a partir de algunos puntos observados a través de la unión continua de polinomios cúbicos en los puntos observados conocidos como nodos. Los splines se ajustan a los valores observados al cambiar los coeficientes de los polinomios. Es claro que, si los nodos se localizan exactamente sobre un punto observado, la curva spline se ajusta perfectamente al dato observado en citado punto. Esto viene con el costo de que la curva va a mostrar oscilaciones en períodos muy cortos.

En los modelos paramétricos, se utiliza solo una función matemática para describir toda la estructura temporal de la curva de tasa. A partir de una muestra de precios, se estiman los parámetros que mejor ajustan a la muestra y se estima la curva. Siendo el trabajo de Nelson y Siegel (1987) el más popular en la rama de los modelos paramétricos.

Svensson (1994) extendió el modelo de Nelson y Siegel (1987) agregando dos parámetros adicionales. Para su estudio utilizó bonos del tesoro sueco durante el período que va desde 1992 a 1994. Svensson demostró que su versión del modelo es más flexible debido a los dos parámetros adicionales.

De acuerdo con el Bank for International Settlements (2005), muchos bancos centrales utilizan el modelo de Nelson y Siegel, o algún derivado del mismo, para la estimación de la curva de tasas. Los bancos centrales europeos en su mayoría aplican modelos de la familia de Nelson y Siegel mientras que los bancos centrales de Estados Unidos, Canadá y Japón utilizan modelos polinómicos. La elección del modelo elegido depende de las características del mercado bajo análisis.

El modelo de Nelson y Siegel (1987), debido a sus características, es utilizado para la estimación de curvas cupón cero para mercados de bonos de características similares al argentino, baja liquidez e incompleto. Varios autores han trabajado en la forma de ponderación del error con el fin de adaptar el modelo a las particularidades del mercado en el que se emplean. Entre otros, Subramanian (2001) propone un ponderador por liquidez para la estimación de los parámetros. Siendo este modelo testeado por Jian-Hsin Chou et al. (2009) para Taiwan durante el período que va desde enero de 2000 a diciembre 2007 con 417 muestras semanales concluyendo que el modelo de Nelson y Siegel (1987) ajusta mejor cuando el ponderador por liquidez es incluido en el modelo.

En Colombia, Luis Eduardo Arango, Luis Fernando Melo y Diego Mauricio Vasquez (2002) testearon el modelo de Nelson y Siegel (1987) con el modelo utilizado por la Bolsa de Valores de Colombia en ese momento denominado CETES, el periodo analizado fue el 2001, siendo el modelo de Nelson y Siegel (1987) el que mejor se ajustó a los valores observados.

En Chile el modelo de Nelson y Siegel (1987) ha sido objeto de estudio por Rodrigo Alfaro (2009) quien concluye que el modelo permite la proyección de la curva como lo plantean Diebold y Li (2006).

Por último, Marcelo Zincenko (2015) aplica el modelo de Nelson y Siegel (1987) para Argentina para los bonos emitidos en dólares durante el período que va desde el 13 de enero de 2014 al 30 de enero de 2015 concluyendo que el modelo ajusta correctamente al período bajo análisis.

### 4. Modelo de Nelson y Siegel

El modelo de Nelson y Siegel (1987) (NS, de ahora en adelante) es un modelo parsimonioso y paramétrico, es decir, que requiere un número pequeño de parámetros para caracterizar completamente la curva cupón cero, lo cual constituye una de sus principales ventajas. Además, resulta lo suficientemente flexible como para representar el rango de formas de curvas cupón cero que comúnmente se observan: monótono (creciente o decreciente), jorobado o con forma de S. Debido a las características descriptas resulta aplicado en mercados incompletos e ilíquidos tal como el mercado en objeto de estudio.

NS propone la siguiente función para la curva cupón cero:

$$
R(t) = \beta_0 + \beta_1 \frac{(1 - \exp\left(-\frac{t}{\tau}\right))}{\frac{t}{\tau}} + \beta_2 \left(\frac{(1 - \exp\left(-\frac{t}{\tau}\right))}{\frac{t}{\tau}} - \exp\left(-\frac{t}{\tau}\right)\right)
$$

La definición de la curva cupón cero resulta de gran importancia ya que los parámetros poseen interpretación propia la cual se encuentra relacionada con las características de la curva cupón cero.

Tal como se observa en el gráfico 1, es importante notar que el valor límite de R(t) cuando el tiempo t tiende a infinito resulta β<sub>0</sub>. En cambio, el límite de R(t), cuando el tiempo t tiende a cero, resulta β0 + β1. Por lo tanto, a los parámetros se les puede asignar las siguientes interpretaciones:

- β0: es la de la tasa de largo plazo.
- β1: es la contribución a corto plazo.
- β2: es la contribución a mediano plazo.
- τ: indica la posición de la "joroba" o "U".

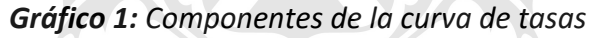

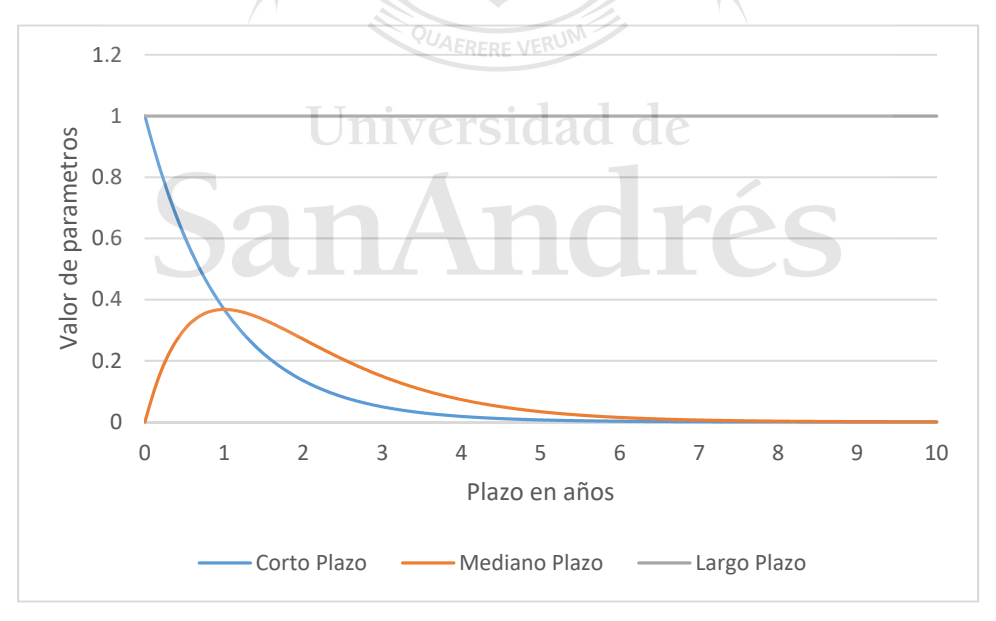

En el gráfico 1 se muestra la carga que posee cada uno de los parámetros en la función de NS: βo (denominado como "Largo Plazo" en el gráfico 1) es el factor que determina el nivel de la curva de tasas de cupón cero a largo plazo, es constante y no tiende a cero, β1 (denominado como "Corto Plazo" en el gráfico 1) es el diferencial entre los rendimientos de corto y largo plazo, comienza teniendo un gran peso en los tramos cortos y tiende a cero a medida que el plazo crece, y β2 (denominado como "Mediano Plazo" en el gráfico 1) es la contribución del mediano plazo, comienza en cero y crece a medida que los plazos aumentan hasta alcanzar su máximo en el mediano plazo para luego tender a cero a medida que los plazos se alargan. El signo de β2 indica si la curva tiene "joroba" en el caso de ser positivo o tiene forma de "U" en el caso de ser negativo. Por último, el parámetro τ indica la posición de la "joroba" o "U" y la velocidad en que converge la tasa de corto plazo hacia la tasa de largo plazo.

En resumen, los parámetros β son los que determinan el peso de cada factor en sus respectivos plazos y el termino τ es el que determina que tan rápido estos parámetros convergen a sus valores mínimos y máximos.

Una de las críticas realizadas al modelo de NS es que el mismo no utiliza un enfoque de precios de libre arbitraje (Bjork y Christensen 1999 y Filipovic 1999). Sin embargo, se ha demostrado que estadísticamente los parámetros obtenidos por el modelo de NS son comparables en un 95% de confianza con los parámetros obtenidos por medio de no arbitraje. Se llega así a la conclusión de que los parámetros de NS son estadísticamente libres de arbitraje siendo los mismos útiles para estimar los precios de los bonos (Coroneo, Nyholm, y Vidova-Koleva 2008).

Universidad de

### 5. Datos utilizados

El tramo corto de la curva cupón cero está compuesto por Letras del Tesoro (Letes) las cuales son emitidas en dólares y a descuento. En total se han utilizado 42 Letes con cotización durante el período en análisis. El tramo medio y largo de la curva cupón cero está compuesto por seis bonos, ninguno de los cuales es cupón cero ni posee opciones implícitas. En el mediano plazo podemos encontrar: Bono de la Nación Argentina en Dólares 9% 2018 (AN18D), Bono de la Nación Argentina en Dólares 8% 2020 (AO20D), Bono de la Nación Argentina en Dólares 8,75% 2024 (AY24D) y Bono de la Nación Argentina en Dólares 5,75% 2025 (AA25D). El largo plazo está compuesto por los siguientes bonos: Bono de la República Argentina con Descuento en Dólares Estadounidenses 8,28% 2033 (DICAD), Bono de la Nación Argentina en dólares 7,625% 2037 (AA37D) y Bono de la República Argentina a la Par en Dólares Estadounidenses Step up 2038 (PARAD). Las características de los bonos se observan en la tabla 2 y 3.

Los precios utilizados para estimar la curva cupón cero son los informados por la Bolsas y Mercados Argentinos SA (ByMA) y Mercado Abierto Electrónico (MAE) al cierre del mercado. En particular, para los bonos se utiliza el precio del plazo de liquidación de 48hs. de mayor volumen operado entre ambos mercados. Para las letras se utiliza el precio del plazo de liquidación de 24hs. de mayor volumen operado entre ambos mercados. En caso de que no haya cotización de Letes se utilizará el precio generado por el modelo para la jornada anterior. Otorgando de esta manera estabilidad en el corto plazo a la curva cupón cero.

La tabla 1 nos muestra que, para el caso de los bonos, hubo cotización durante todas las jornadas del período analizado excepto para el Bonar 18 (AN18D), el cual no tuvo cotización durante dos jornadas. En los gráficos del 8 al 14 se puede observar el volumen operado en dólares para cada bono (ver anexo).

*Tabla 1: Disponibilidad de Información.* 

|                       | <b>MEDIANO PLAZO</b> |      |                    |                   | <b>LARGO PLAZO</b> |      |              |
|-----------------------|----------------------|------|--------------------|-------------------|--------------------|------|--------------|
|                       | <b>AN18D</b>         |      | <b>AO20D AY24D</b> | AA25D DICAD AA37D |                    |      | <b>PARAD</b> |
| Días con cotización   | 245                  | 247  | 247                | 247               | 247                | 247  | 247          |
| % días con cotización | 99%                  | 100% | 100%               | 100%              | 100%               | 100% | 100%         |

# Universidad de SanAndrés

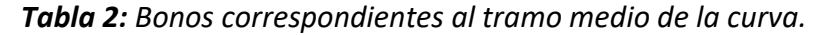

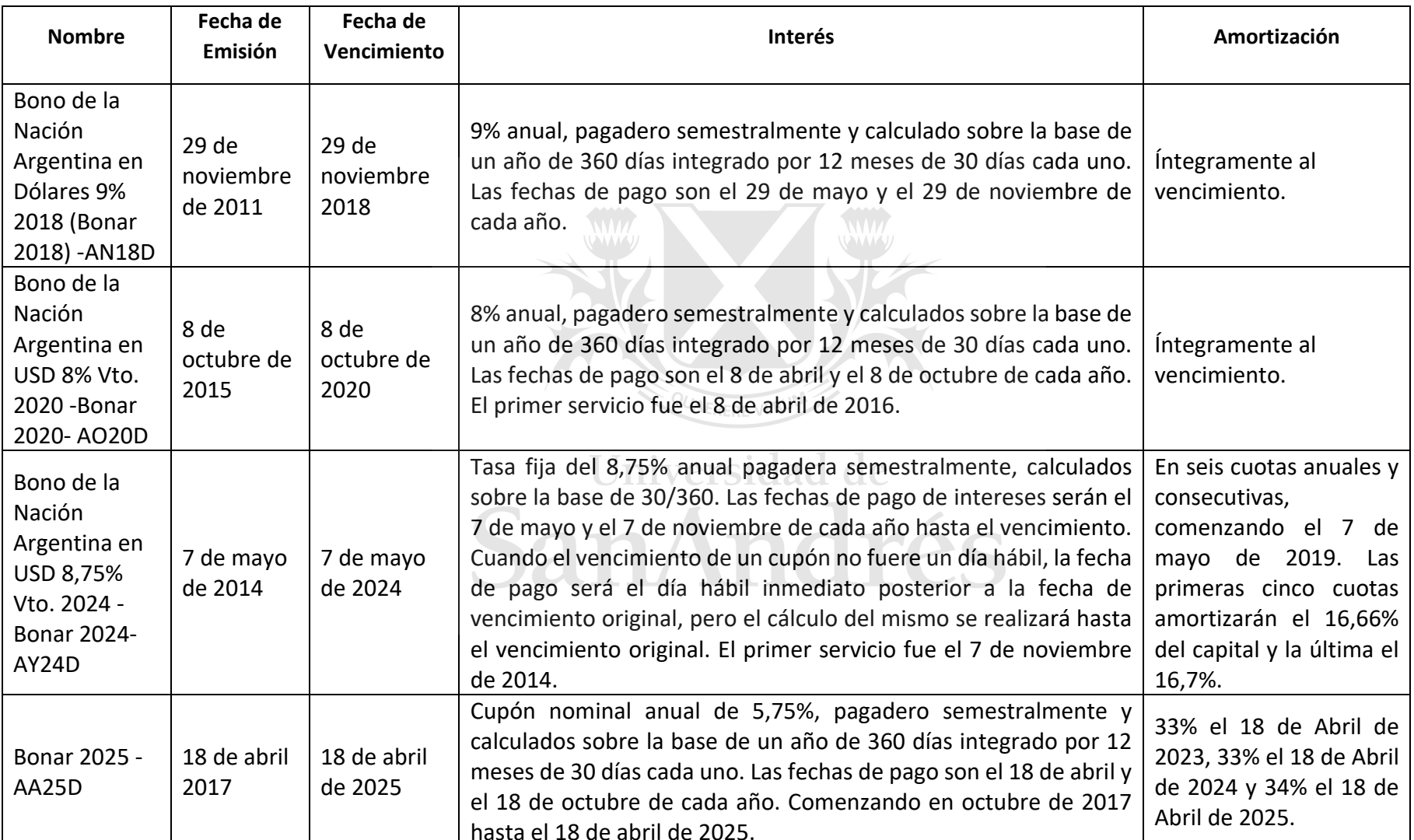

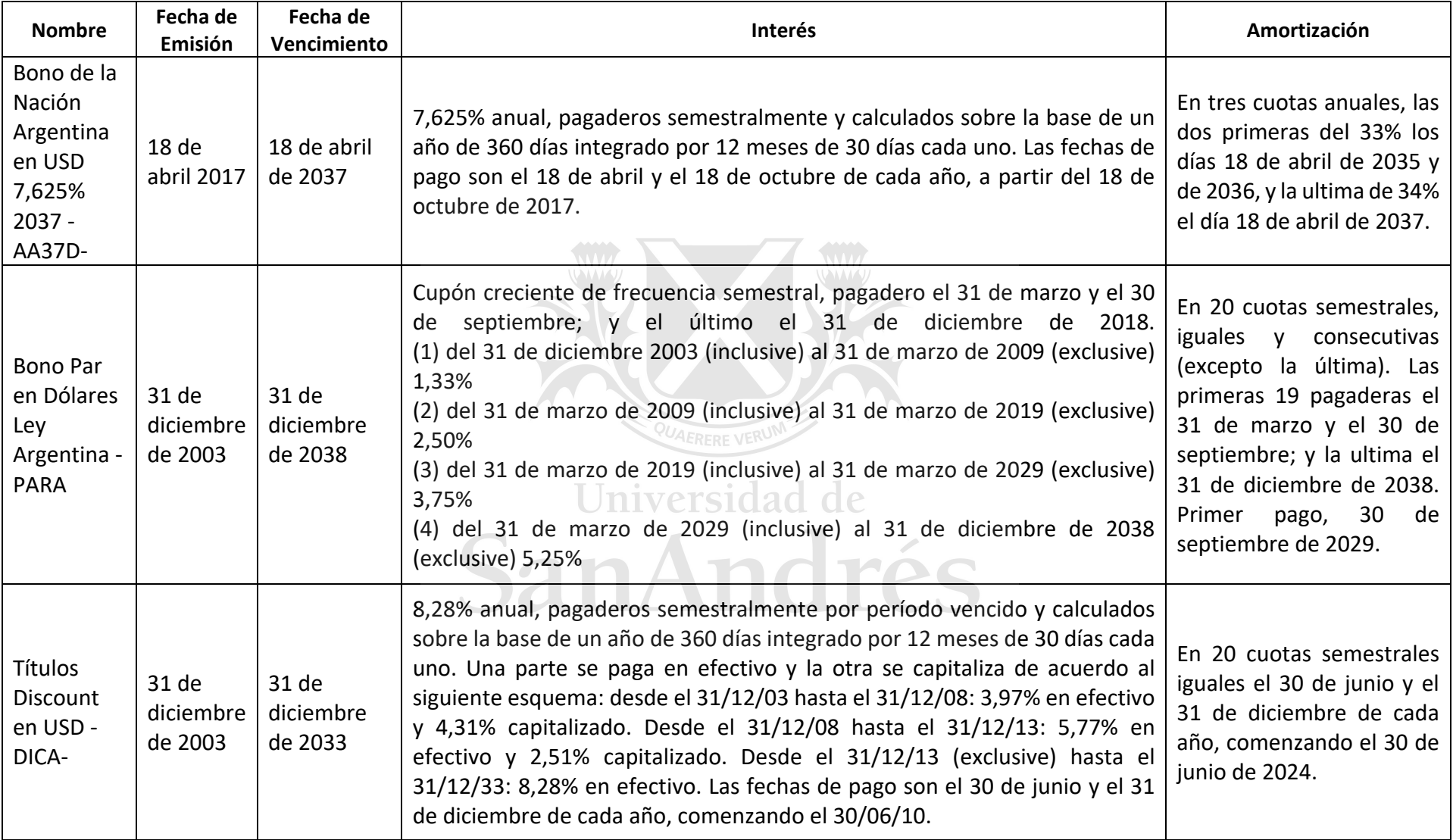

# *Tabla 3: Bonos correspondientes al tramo largo de la curva.*

## 6. Modelo

Para un bono i, el precio teórico de un bono  $P_i^*$ , se encuentra dado por la sumatoria de los flujos de fondos descontados:

$$
P_i^* = \sum_{j=1}^T C_{i,j} e^{-r_j t_j} + N_{i,j} e^{-r_j t_j}
$$

Donde, t<sub>i</sub> representa la diferencia de días entre la entrega del bono y el pago j, C<sub>i,j</sub> representa el cupón en tj, Ni,j representa la amortización del capital en tj y rj corresponde a la ecuación de NS en tj.

En el presente trabajo, definimos al error correspondiente al bono i como la diferencia entre el precio observado y el precio de mercado:

$$
e_i = P_i - P_i^*
$$

Para el período analizado se realizan las siguientes optimizaciones. En primera instancia, los errores se encuentran ponderados todos de la misma manera:

$$
\mathop{\lim}\limits_{\beta_0,\beta_1,\beta_2,\tau}\sum_{i=1}^N e_i^2\qquad \qquad \subset
$$

La optimización anterior es la que llamaremos "Sin Ponderación".

En segunda instancia, los errores se encuentran ponderados por la inversa de la duración de Macaulay.

$$
\lim_{\beta_0,\beta_1,\beta_2,\tau}\sum_{i=1}^N\frac{1}{D_i}e_i^2
$$

La optimización anterior es la que llamaremos "Ponderado por la inversa de la duración". En última instancia, los errores se encuentran ponderados por el promedio ponderado de la duración de Macaulay.

$$
\underset{\beta_0,\beta_1,\beta_2,\tau}{Min}\sum_{i=1}^N w_i e_i^2
$$

En donde:  $W_{\widetilde t} = \frac{D_{\widetilde t}}{\sum_{j=1}^N D_j}$ 

La optimización anterior es la que llamaremos "Ponderado por el promedio ponderado de la duración".

En todos los casos, N representa la cantidad de bonos que poseen precio de mercado.

Es importante resaltar que se eligen los siguientes ponderadores debido a que se tiene en cuenta la relación entre el rendimiento, el precio y el plazo al vencimiento de un bono. Esta relación se explica mejor por el concepto de duración. Un cambio dado en el rendimiento lleva a un cambio mucho más pequeño en el precio de un bono a 1 año que a un bono a 30 años. Es decir, un gran cambio en el precio de un bono a 30 años puede llevar a un cambio idéntico en el rendimiento en comparación con un cambio de precio mucho menor en un bono a 1 año. Por lo tanto, la técnica de optimización que busca minimizar los errores de precios tenderá a intentar reducir los errores mediante el ajuste excesivo de los precios de los bonos a largo plazo a expensas de los precios a corto plazo. Esto, a su vez, conduce a un ajuste excesivo de los rendimientos a largo plazo en relación con los rendimientos a corto plazo y un consiguiente desajuste del extremo corto de la curva. Para corregir este problema, cada error de precio es ponderado por un valor relacionado con la inversa de su duración.<br>Nel side de de

También hemos testeado el modelo ponderando los errores por el promedio ponderado de duración lo que trae como consecuencia que los bonos de más largo plazo tengan mayor ponderación ya que el ponderador de los errores  $(W_i)$  es relativo a la duración.

Los parámetros son estimados siguiendo la metodología propuesta por Bolder y Stréliski (1999), en la cual se arma una grilla con distintos puntos de partida para la optimización. En particular, se generan todas las posibles combinaciones para el vector ( $\beta_0$ ;  $\beta_1$ ;  $\beta_2$ ;  $\tau$ ) utilizando los siguientes valores:

> $\beta_0 \in \{0,06; 0,07; 0,08; 0,09\}$  ${\beta_1 \in \{-0,035; -0,045; -0,055; -0,065\}}$  $\beta_2 \in \{0, 25; 0, 50; 0, 75\}$  $\tau \in \{5;10;15\}$

Para cada una de las posibles combinaciones del vector de partida en cuestión, se efectúa la optimización utilizando mínimos cuadrados no lineales. Se obtienen como resultado los valores

óptimos de los parámetros ( $\beta_0^*$ ;  $\beta_1^*$ ;  $\beta_2^*$ ;  $\tau^*$ ) que minimizan los errores para cada una de las optimizaciones. Luego, sobre todas las soluciones obtenidas, tomamos como solución la que minimiza la distancia euclidiana con la solución correspondiente al día anterior.

## 7. Resultados

Con el fin de comparar los resultados de los distintos modelos definimos tres medidas que nos permiten identificar cual es el modelo que ajusta mejor a los precios de mercado. Las medidas definidas son las siguientes:

Error absoluto promedio de precio (MAE):

$$
MAE = \sum_{i=1}^{N} \frac{|Precio Teórico_i - Precio Mercado_i|}{N}
$$

Esta medida nos permite conocer que tan acertado, en promedio, estuvieron los valores generados por el modelo en comparación con los observados en el mercado. Este valor nos da una primera aproximación de la magnitud esperada de los errores. Un valor de 0.62 nos dice que en promedio el error de precio de un bono es de \$ 0.62.

Error absoluto relativo promedio de precio (MAPE):

$$
MAPE = \sum_{i=1}^{N} \frac{|Precio\ Teórico_i - Precio\ Mercado_i|}{Precio\ Mercado_i} * \frac{100}{N}
$$

El error absoluto relativo promedio nos permite conocer, al igual que el MAE, que tan acertado estuvieron los valores generados por el modelo en comparación con los observados en el mercado. A diferencia del MAE, nos da una medida relativa del error. Por ejemplo, un valor de 0.57 nos indica que en promedio el error relativo, entre precio observado en el mercado, es de 0.57%.

Error absoluto promedio de tasa interna de retorno (MAETIR):

$$
MAETIR = \sum_{i=1}^{N} \frac{|TIR\,Precio\,Teórico_i - TIR\,Precio\,Mercado_i|}{N}
$$

El error absoluto promedio de la Tasa Interna de Retorno (TIR) nos dice, en promedio, cual fue el error en la TIR calculada en base al precio teórico y la TIR calculada en base al precio de mercado. Un valor de 0.00263 nos indica que en promedio la TIR estimada tiene un error absoluto de 0.263% con respecto a la TIR observada en el mercado.

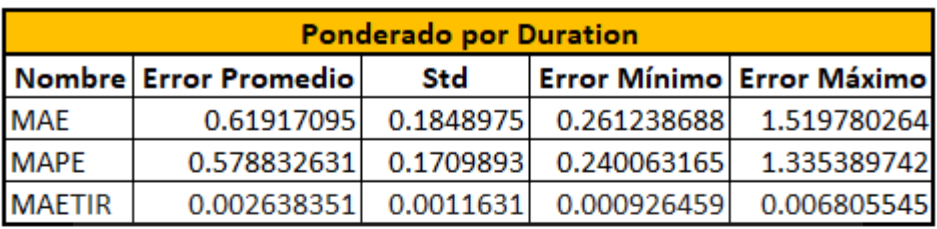

 $\mathcal{L}$ 

*Tabla 4: Parámetros correspondientes a las tres ponderaciones.* 

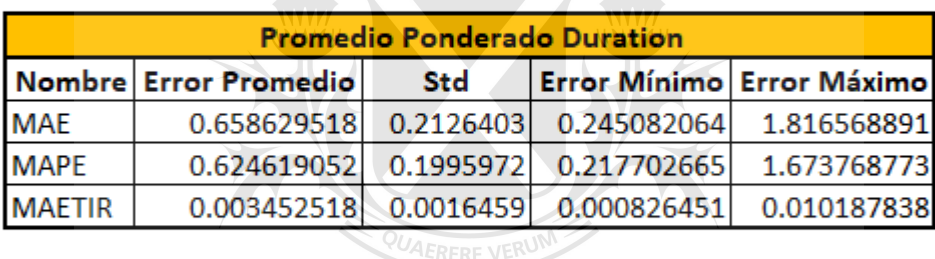

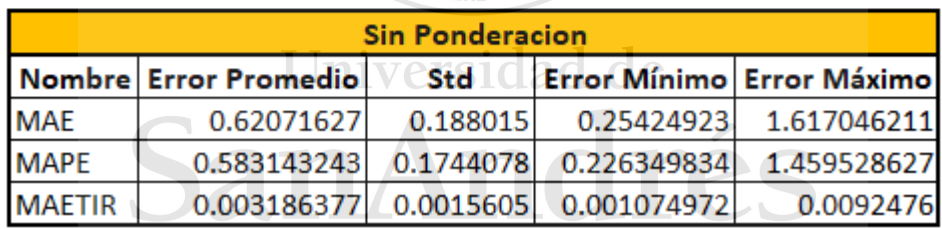

Los resultados obtenidos en las tres medidas son similares, siendo el modelo ponderado por la inversa de la duración el que más se ajustó a los valores observados en el período bajo análisis. Como se puede observar en la Tabla 4, el modelo ponderado por duración es el que menor error promedio arroja, tantos en los precios como en la TIR. Y, a pesar de que el error mínimo es mayor cuando los errores se ponderan por la inversa de la duración, el error máximo es sensiblemente inferior al promedio ponderado por duración y al modelo sin ponderación. El desvió standard también es el menor el generado por el modelo ponderado por la inversa de la duración. El resultado se dio debido a la relación explicada anteriormente entre el rendimiento, el precio y

el plazo al vencimiento de un bono, al ponderar los errores por duración el modelo ajusta con

mayor precisión porque elimina parte de la heteroscedasticidad del modelo ponderando más el corto plazo que el largo.

# 8. Resultados del modelo ponderado por la inversa de la duración de **Macaulay**

En el Gráfico 2, se puede observar una curva "normal" (tasas de interés más bajas en el corto plazo y tasas más altas en el largo plazo) y suave, a lo largo del tiempo, se observa un desplazamiento de la curva, en todos sus tramos, mostrando en el período que va desde julio de 2017 a los primeros días de 2018, una baja generalizada en la tasa de interés, observándose una baja más pronunciada en el largo plazo comparado con el corto plazo, achatando la curva.

*Gráfico 2: Evolución diaria de la tasa de interés en dólares soberana argentina.* 

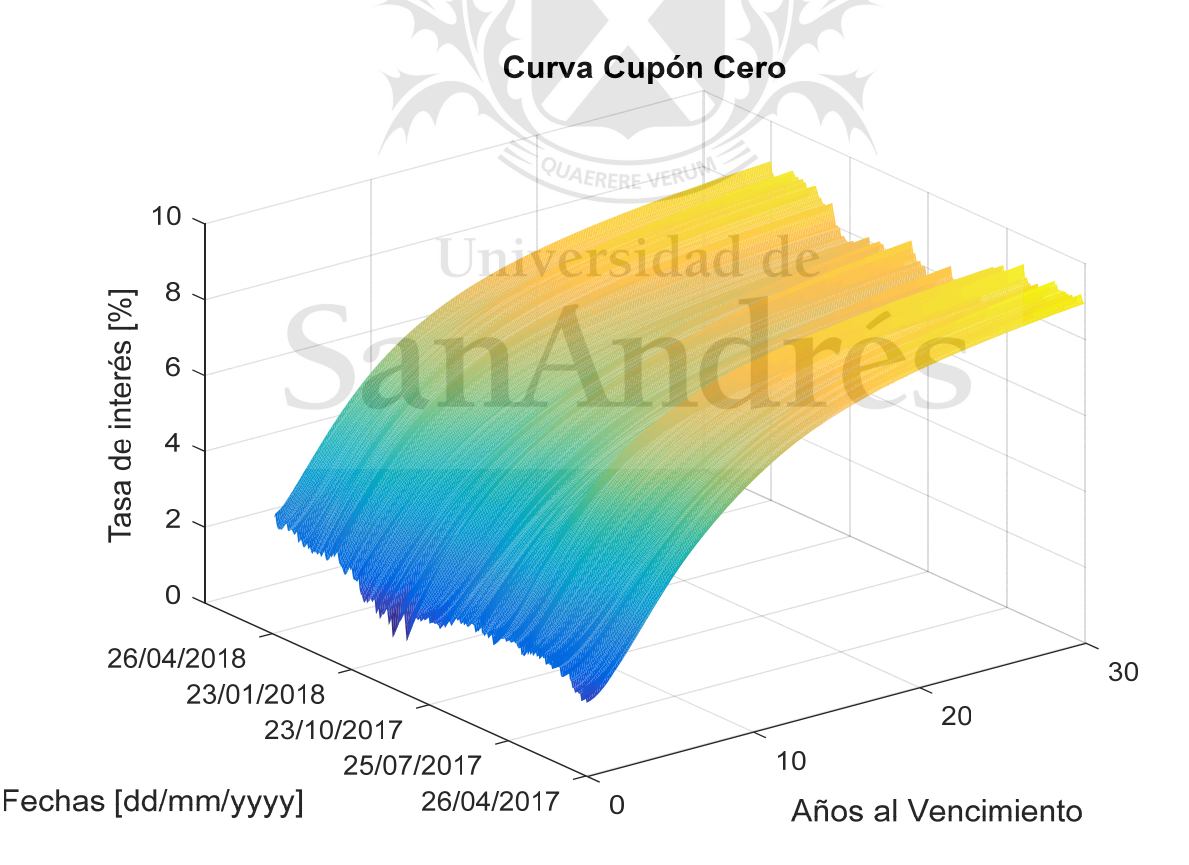

En el Gráfico 3, (página siguiente) se describe la evolución diaria para los plazos de 3 meses, 6 meses, 1 año, 2 años, 5 años, 10 años, 15 años, 20 años y 30 años. Los distintos plazos se comportan de manera similar. Se puede observar un salto muy alto del plazo de 2 años al de 5 años. Esto es consistente con la incertidumbre generada por la coyuntura económica del país en la cual, por medio del FMI, el actual gobierno se aseguró el financiamiento hasta el final de su mandato en 2019.

También se observa que durante el período que va desde los últimos días del mes de julio de 2017 hasta el 1 de septiembre de 2017 la tasa de interés de los plazos más largos (10 a 30 años) bajo más pronunciadamente que las tasas correspondientes a plazos más cortos, esto generó que el Gráfico de la curva sea más achatada a partir de los últimos días del mes de julio de 2017.

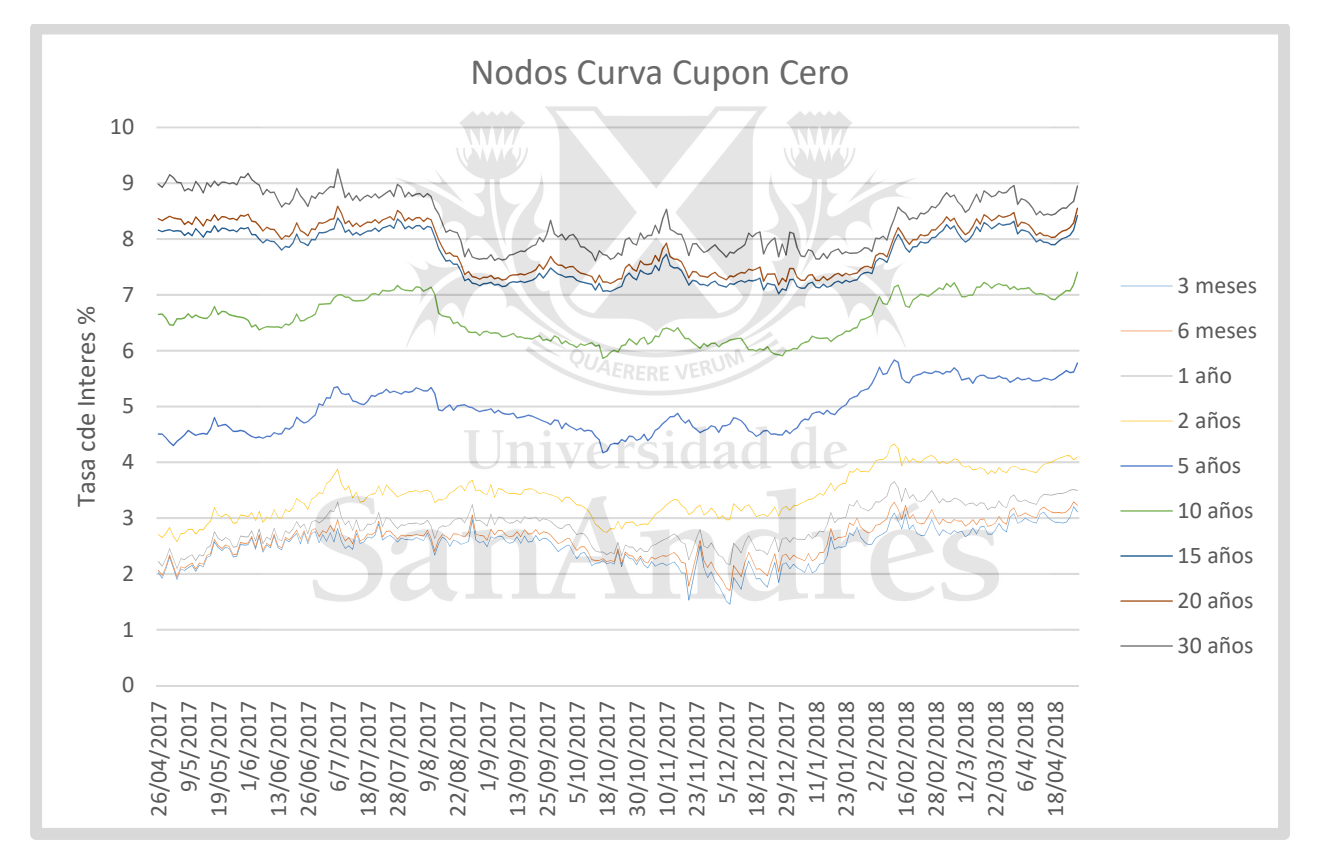

*Gráfico 3: Evolución diaria de la tasa de interés para distintos plazos.* 

A su vez, en el Gráfico 3 se puede observar cómo a partir de julio de 2017 las tasas comienzan a caer. Al principio, la baja es más pronunciada en el largo plazo, mientras que, en el corto plazo, la baja es menor y con mayor volatilidad, característica de los tramos cortos en donde los costos de transacción tienen un peso importante en la determinación de los precios, generando así distorsiones en los cálculos de tasas. Lo anterior es coherente con las expectativas del mercado como resultado de las Primarias Abiertas Simultaneas y Obligatorias (elecciones PASO), ocurridas

el 13 de agosto de 2017 en las que triunfó el oficialismo. Otro pico se observó el día 6 de julio de 2017, cuando la FED anunció el retiro de estímulos en los próximos meses, lo que elevó la tasa de referencia y generó un "vuelo hacia la calidad (flight-to-quality)" afectando mayormente a economías emergentes como la argentina.

En la Tabla 5 podemos observar el promedio de la tasa interna de retorno (TIR) para cada bono observado en el mercado y la estimada por el modelo, se puede observar que, en promedio, el modelo estima una TIR muy similar a la observada en el mercado, siendo el tramo más corto de la curva el que mayor discrepancia muestra en términos absolutos y, al ser la curva normal, en términos relativos.

|                       | <b>AN18D</b> | <b>AO20D</b> | <b>AY24D</b> | <b>AA25D</b> | <b>DICA</b> | <b>AA37D</b> | <b>PARA</b> |
|-----------------------|--------------|--------------|--------------|--------------|-------------|--------------|-------------|
| <b>TIR Mercado</b>    | 2.6888%      | 4.1536%      | 4.6672%      | 5.2295%      | 6.6986%     | 7.1079%      | 7.4277%     |
| <b>TIR Modelo</b>     | 2.9266%      | 3.9639%      | 4.7313%      | 5.5396%      | 6.5659%     | 7.2678%      | 7.3733%     |
| <b>Error Promedio</b> | $-0.2156%$   | 0.1897%      | $-0.0641%$   | $-0.3100%$   | 0.1327%     | $-0.1599%$   | 0.0545%     |
| <b>Error Mínimo</b>   | $-1.1543%$   | $-0.1739%$   | $-0.3489%$   | $-0.5340%$   | $-0.0626%$  | $-0.3285%$   | $-0.3956%$  |
| <b>Error Máximo</b>   | 0.8065%      | 0.4860%      | 0.2335%      | 0.0822%      | 0.2623%     | $-0.0195%$   | 0.4062%     |

*Tabla 5: TIR Modelo vs TIR Mercado.* 

#### **QUAERFRE VERUM**

En el Gráfico 4 observamos la evolución de los parámetros de NS a lo largo del período analizado. El parámetro β0, que determina la tasa de largo plazo, se ha mantenido estable con valores que oscilaron entre 0,082782 y 0,106517. Comienza con un tramo descendiente hasta los primeros días de septiembre de 2017 cuando tiene un rebote para luego estabilizarse en valores inferiores a los mostrados en un principio, el descenso inicial de este parámetro se condice con el descenso en la tasa de más largo plazo durante el mismo período.

El parámetro β1, que determina la contribución del corto plazo, también se ha mantenido estable con valores que oscilaron entre -0,08459 y -0,05484, su valor fue siempre negativo lo que indica que la curva fue normal a lo largo de todo el período.

El parámetro β2, osciló entre -0,084979 y 0,000001 y determina la contribución del mediano plazo, su signo negativo también indica la normalidad de la curva.

Por último, τ osciló entre 1.165906 y 5.69477 indicando que la joroba se encuentra situada en el corto plazo de la curva.

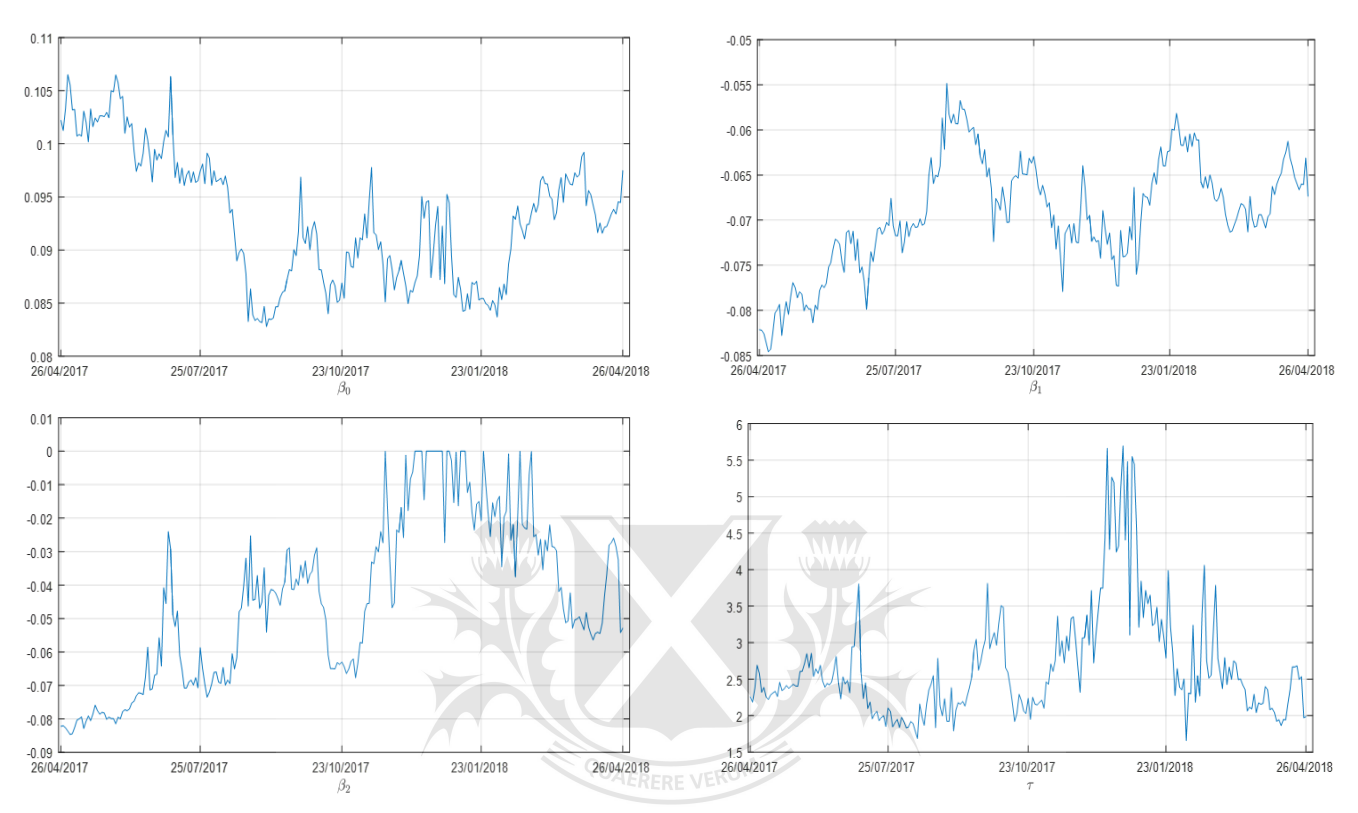

#### *Gráfico 4: Evolución diaria de parámetros de Nelson y Siegel*

*Gráfico 5: Boxplot del error relativo para cada bono* 

 $\overline{\rho}$ 

Т

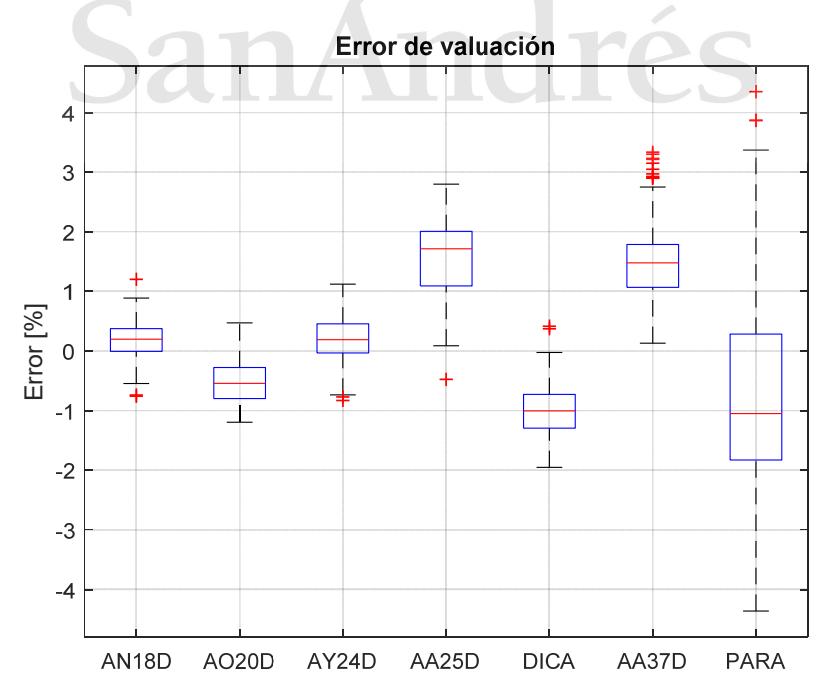

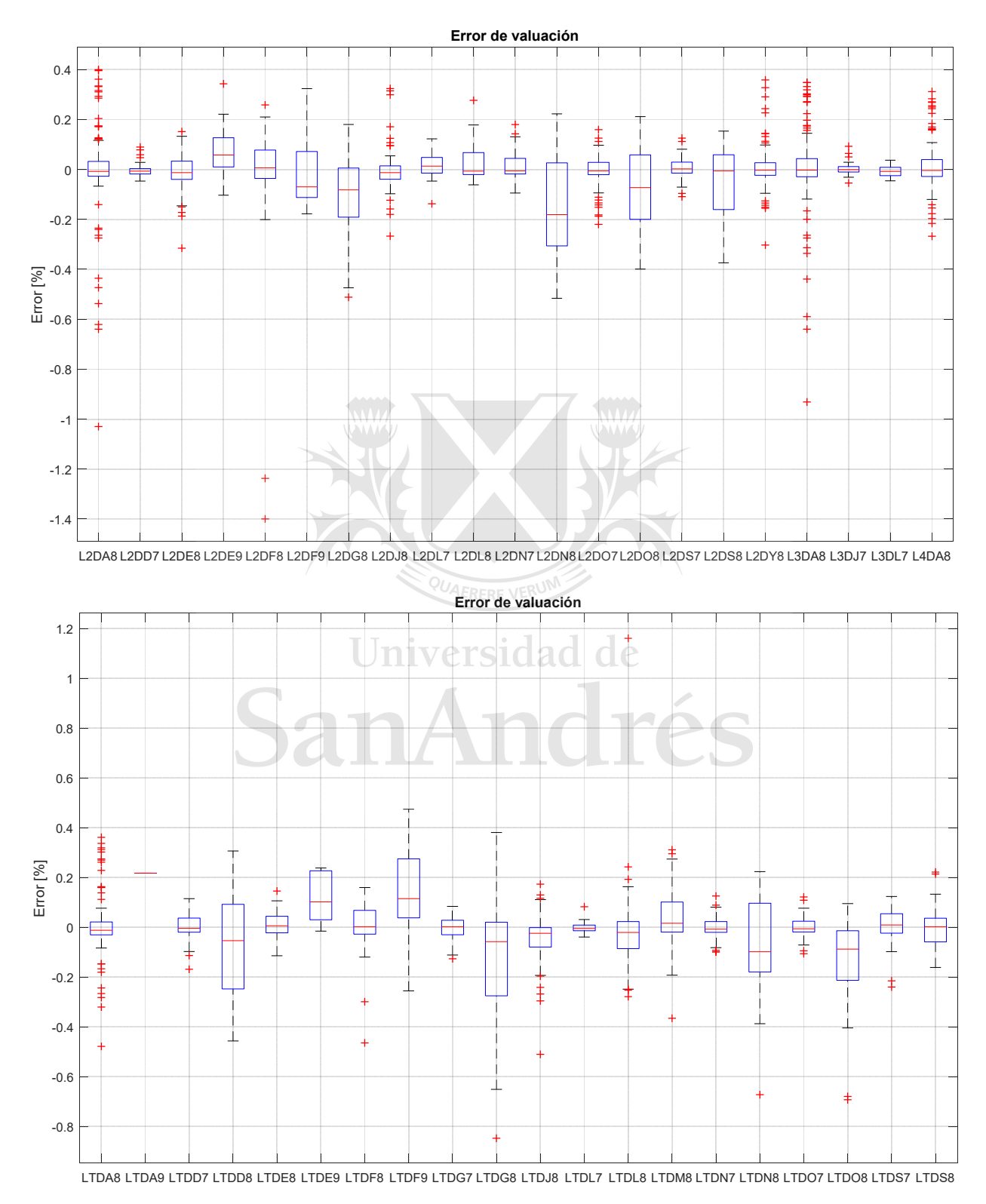

*Gráfico 6: Boxplot del error relativo para cada Letra* 

El Gráfico 51 ilustra el error relativo en la valuación de cada bono, se observa que el error de valuación para cada bono es menor al 2% en todos los casos siendo los bonos de más largo plazo –AA25D, DICA, AA37D y PARA- los de mayor error. La Tabla 6 muestra lo expresado anteriormente de manera numérica. Claramente es en el PARA en el que mayores errores se observan. Le sigue el AA25D con un error porcentual promedio de 1.55%, si bien en promedio los errores son mayores que el PARA, el desvío standard es sensiblemente menor. El AA37D está en tercer lugar siendo el que más outliers posee de toda la muestra. Los bonos de más corto plazo son los que mejor ajustaron al modelo, siendo el AN18D el de menor desvío standard y error promedio de la muestra.

Como se puede observar en el Gráfico 6, las Letras ajustaron con mayor precisión que los bonos, con una mediana del error relativo cercana al 0% de error para la mayoría de los casos. Si bien se observan numerosos outliers, en pocos casos superan la franja del 0.4% del error relativo. Lo cual permite concluir que el modelo es muy preciso en los tramos cortos de la curva.

El Gráfico 7 sugiere una relación inversa entre el volumen diario promedio operado y el error relativo promedio del modelo para los plazos medios y largos, utilizamos el volumen como medida de liquidez del mercado, lo cual nos sugiere que el modelo ajusta mejor a mayor liquidez.

# Universidad de

|                        | <b>AN18D</b>                                                                                    | <b>AO20D</b> | <b>AY24D</b>                                      | <b>AA25D</b> | <b>DICA</b> | <b>AA37D</b>                                        | <b>PARA</b> |
|------------------------|-------------------------------------------------------------------------------------------------|--------------|---------------------------------------------------|--------------|-------------|-----------------------------------------------------|-------------|
| <b>Error Mínimo</b>    | 0.00430                                                                                         |              | $0.01376$   0.00152   0.08764   0.02337   0.12977 |              |             |                                                     | 0.01824     |
| <b>Error Máximo</b>    | 1.18844                                                                                         |              |                                                   |              |             | 1.19538   1.10882   2.72221   1.99075   3.22686     | 4.35941     |
| Promedio               | $0.27814$ $\parallel$                                                                           |              |                                                   |              |             | $0.54414$   $0.33259$   1.55397   1.02466   1.46410 | 1.48334     |
| <b>Desvío Standard</b> | $\vert$ 0.21585 $\vert$ 0.30378 $\vert$ 0.23768 $\vert$ 0.57575 $\vert$ 0.38381 $\vert$ 0.55027 |              |                                                   |              |             |                                                     | 0.94590     |

*Tabla 6: Error relativo promedio en el precio de cada bono*   $\sim$   $\sim$ 

 $\overline{\phantom{a}}$ 

 $1$  En el boxplot, los límites de la Caja son los percentiles 25th (q1) y 75 th (q3), la línea media corresponde a la mediana. El bigote máximo, está determinado por q3 + 1,5(q3 – q1) para el máximo, mientras que el bigote mínimo está dado por q1 + 1,5(q3 – q1). Los valores situados por fuera de los detallados anteriormente son los valores atípicos.

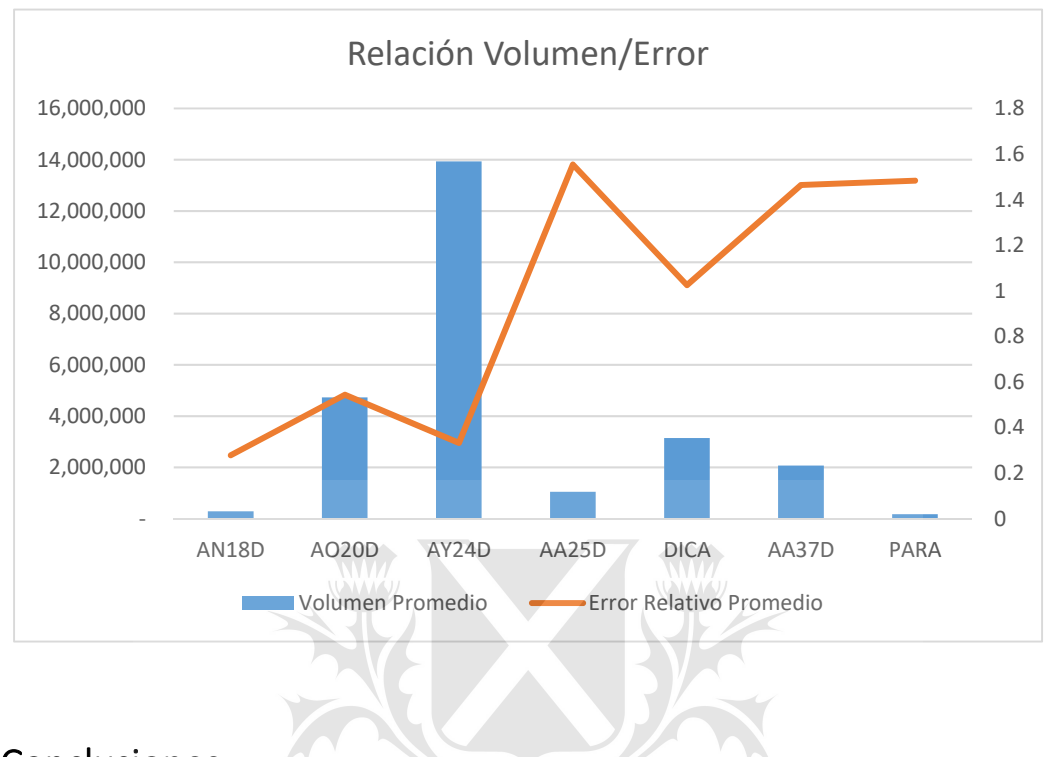

*Gráfico 7: Relación entre Volumen Operado y Error Relativo* 

# 9. Conclusiones

La curva cupón cero es un instrumento que aporta información al mercado, volviéndolo más transparente; por ello, los Bancos Centrales e instituciones financieras públicas o privadas publican habitualmente el comportamiento de la misma.

En este trabajo hemos aplicado el modelo de Nelson y Siegel (1987) al mercado de bonos soberanos argentinos emitidos en dólares bajo legislación argentina. Hemos observado que con el modelo de NS se pudo conseguir una curva suave, que refleja el comportamiento de la tasa de interés del mercado. La curva también reflejo el efecto de las políticas macroeconómicas.

Tanto en los precios como en la TIR, los errores observados en el modelo ponderado por la inversa de la duración son los menores. También, el desvío estándar del error es el menor observado, lo cual aporta sustentabilidad al modelo.

Se pudo observar también el salto en la tasa de interés en los distintos plazos de la curva lo cual condice con la realidad argentina. Por lo tanto, el modelo es capaz de captar los momentos de estrés de mercado.

Al comparar los errores del modelo con el volumen operado de los bonos, se pudo comprobar que, a mayor volumen de operaciones, menor es el error de precio del modelo. Lo cual sugiere que, a mayor liquidez de mercado, el modelo aproxima de mejor manera el precio de cada bono. Por todo esto, consideramos que el modelo resulta útil para la valuación de activos financieros.

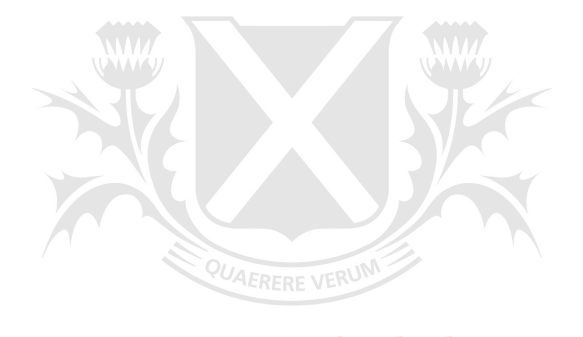

# Universidad de SanAndrés

## 10. Bibliografía

Alfaro, Rodrigo: 2009, "La curva de rendimientos bajo Nelson-Siegel". Banco Central de Chile. Documentos de Trabajo No. 531.

Arango, L.E., Melo, L.F. and Vásquez, D.M.: 2002, "Estimación de la Estructura a Plazo de las Tasas de Interés en Colombia", Banco de la República.

Bolder, David and Stréliski, David: 1999, "Yield Curve Modelling at the Bank of Canada", Bank of Canada Technical Reports, No. 84

Herrera, L. O. and I. Magendzo: 1997, "Expectativas Financieras y la Curva de Tasas Forward de Chile". Documentos de Trabajo 23, Banco Central de Chile.

Hladikova, Hana and Radova, Jarmila: 2012, "Term Structure Modelling by Using Nelson-Siegel Model", European Financial and Accounting Journal, Vol. 7, No. 2, 36-55

Jian-Hsin Chou, Yung-Sheng Su, Hui-Wen Tang, Che-Yu Chen: 2009, "Fitting the term structure of interest rates in illiquid market: Taiwan experience", Investment Management and Financials Innovations. Volume 6, Issue 1.

Monetary and Economic Department BIS: 2005, "Zero-coupon yield curves: technical documentation", BIS Papers No 25. Bank of International Settlements.

Nelson, Charles B. y Siegel, Andrew: 1987, "Parsimonious Modeling of Yield Curves", Journal of Business, Vol. 60, 473-489.

Ortiz Cevallos, Luis: 2014, "Estimacion de curvas de rendimientos aplicacion del Modelo Nelson-Siegel para El Salvador". Banco Central de Reserva.

Subramanian, K. V.: 2001, "Term structure estimation in illiquid markets", Journal of Fixed Income, Vol. 11, No. 1, 77-86.

Svensson, Lars: 1994, "Estimating and Interpreting Forward Interest Rates: Sweden 1992-1994", IMF Working Paper, WP/94/114, 1-49.

Zincenko, Marcelo: 2015 "A Methodology to Estimate the Argentine Term Structure of Interest Rate", Documento de trabajo.

# 11. Anexo

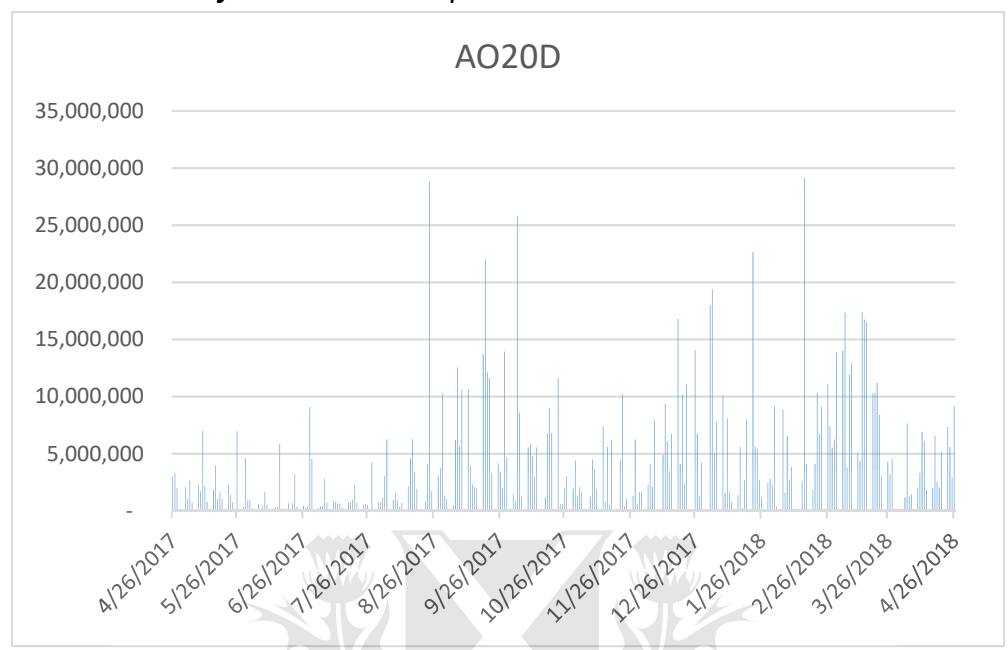

*Gráfico 8: Volumen Operado en Dólares del AN18D* 

*Gráfico 9: Volumen Operado en Dólares del AO20D*

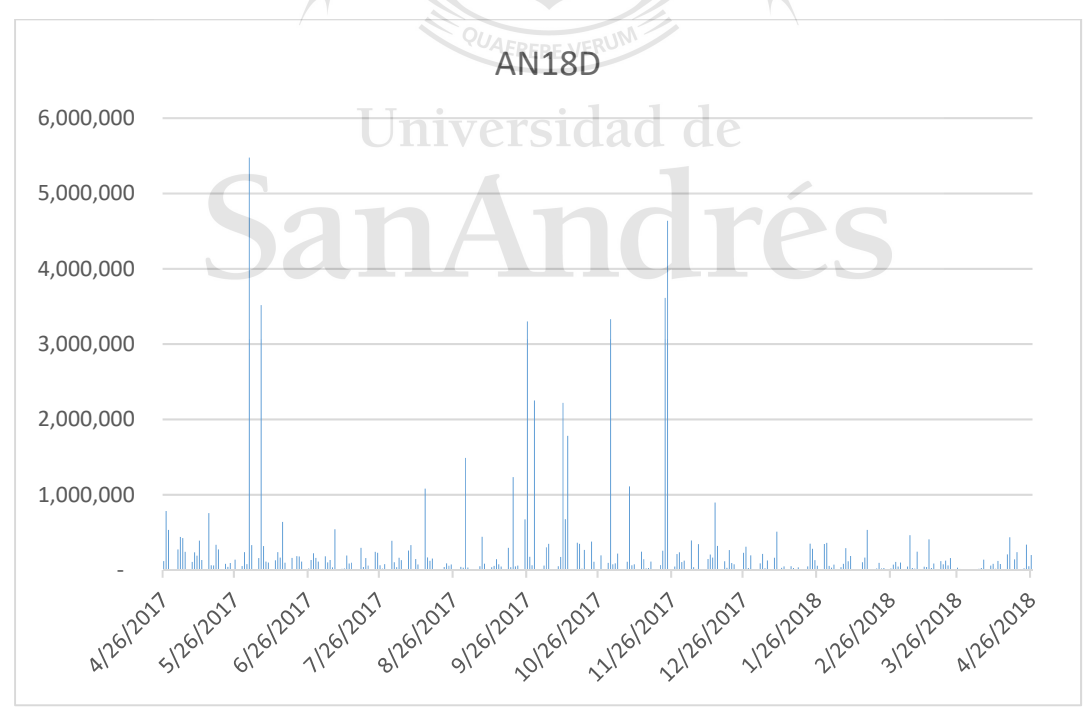

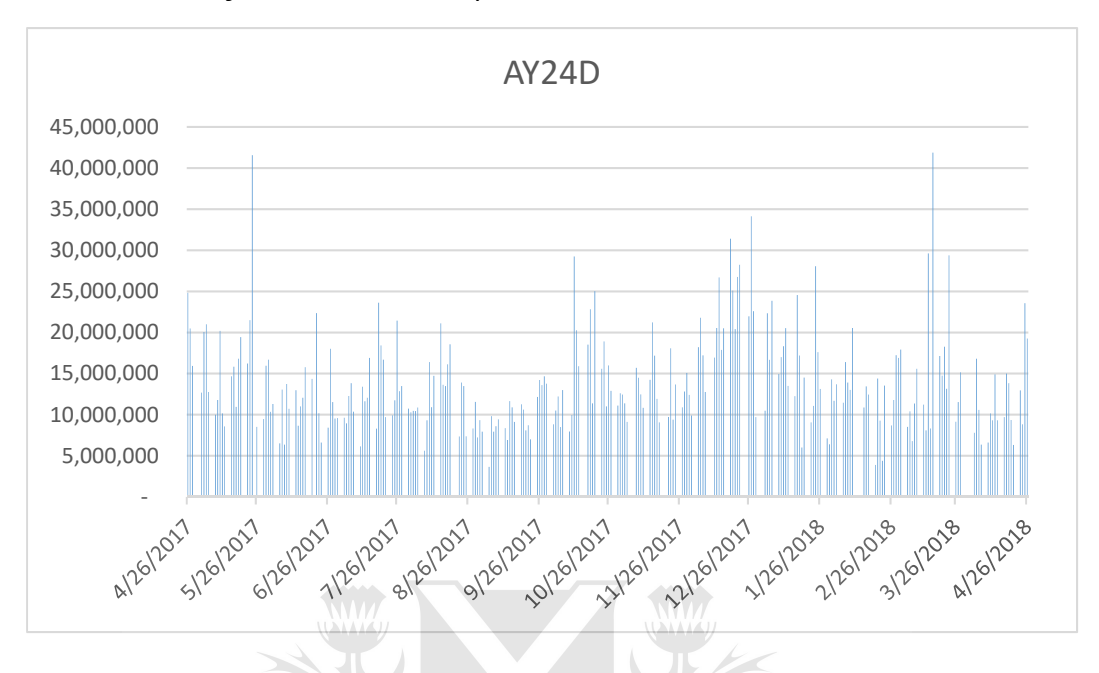

*Gráfico 10: Volumen Operado en Dólares del AY24D* 

*Gráfico 11: Volumen Operado en Dólares del AA25D* 

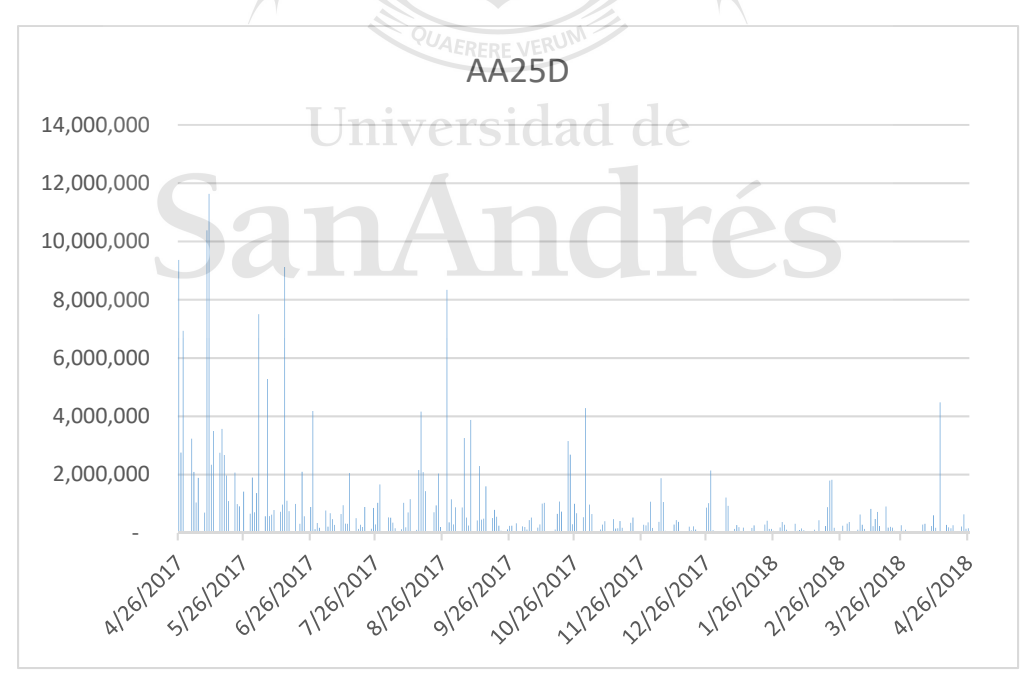

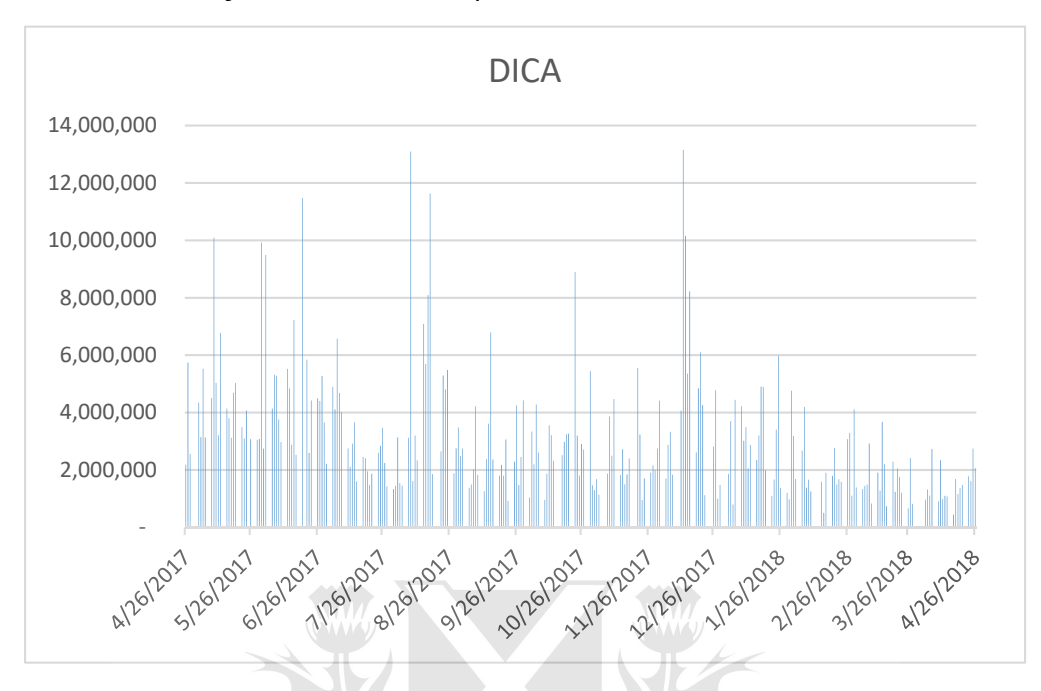

*Gráfico 12: Volumen Operado en Dólares del DICA* 

*Gráfico 13: Volumen Operado en Dólares del AA37D* 

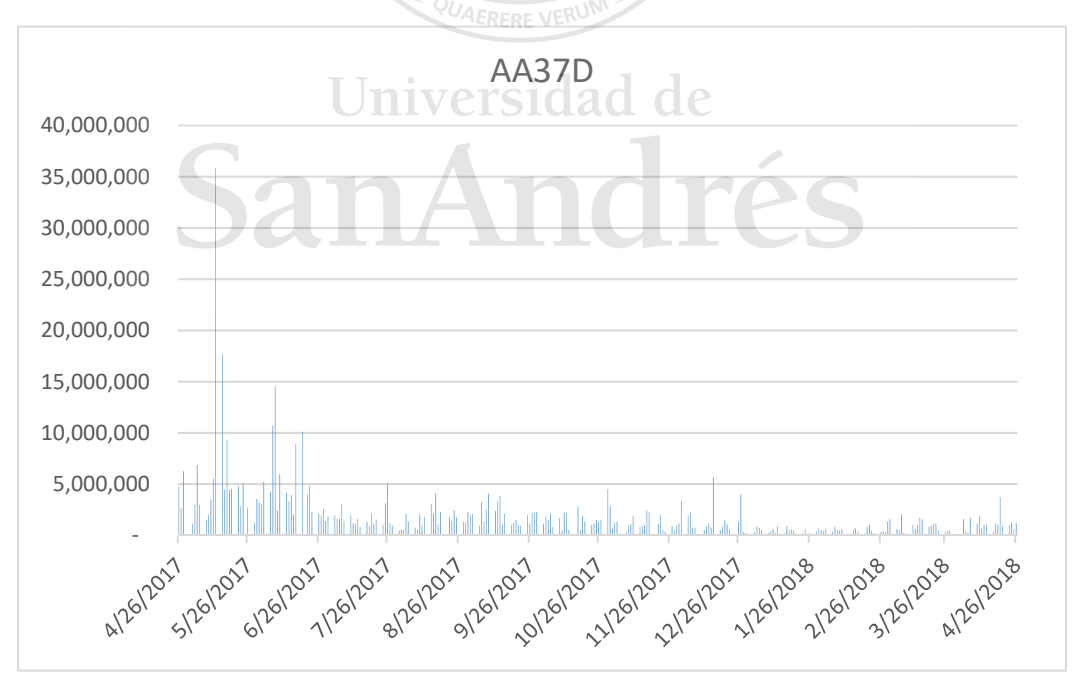

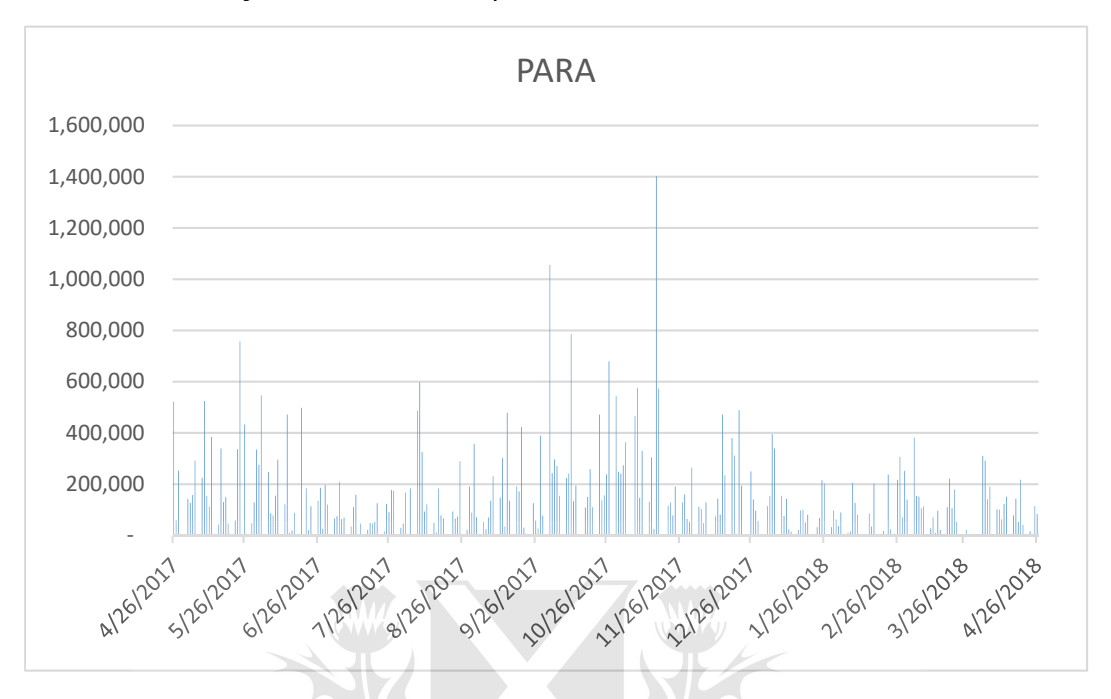

*Gráfico 14: Volumen Operado en Dólares del PARA* 

*Gráfico 15: Evolución del precio observado y precio del modelo para AN18D.*

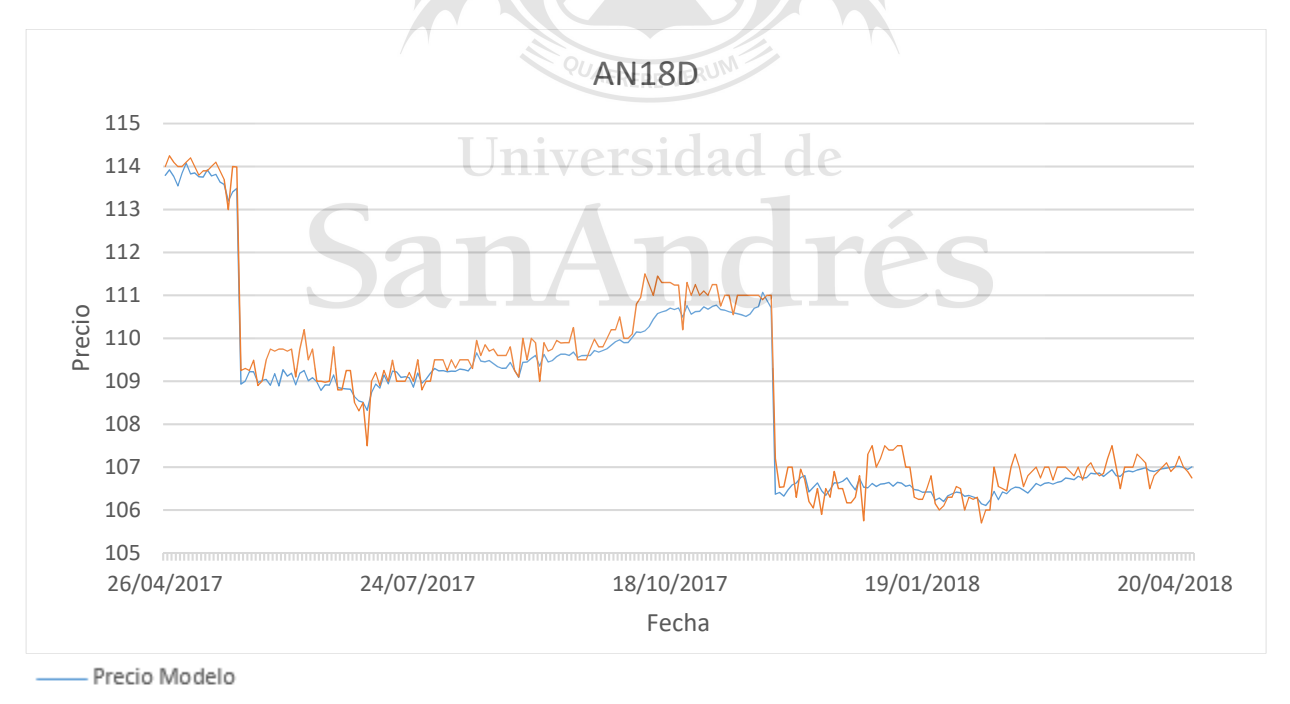

Precio Observado

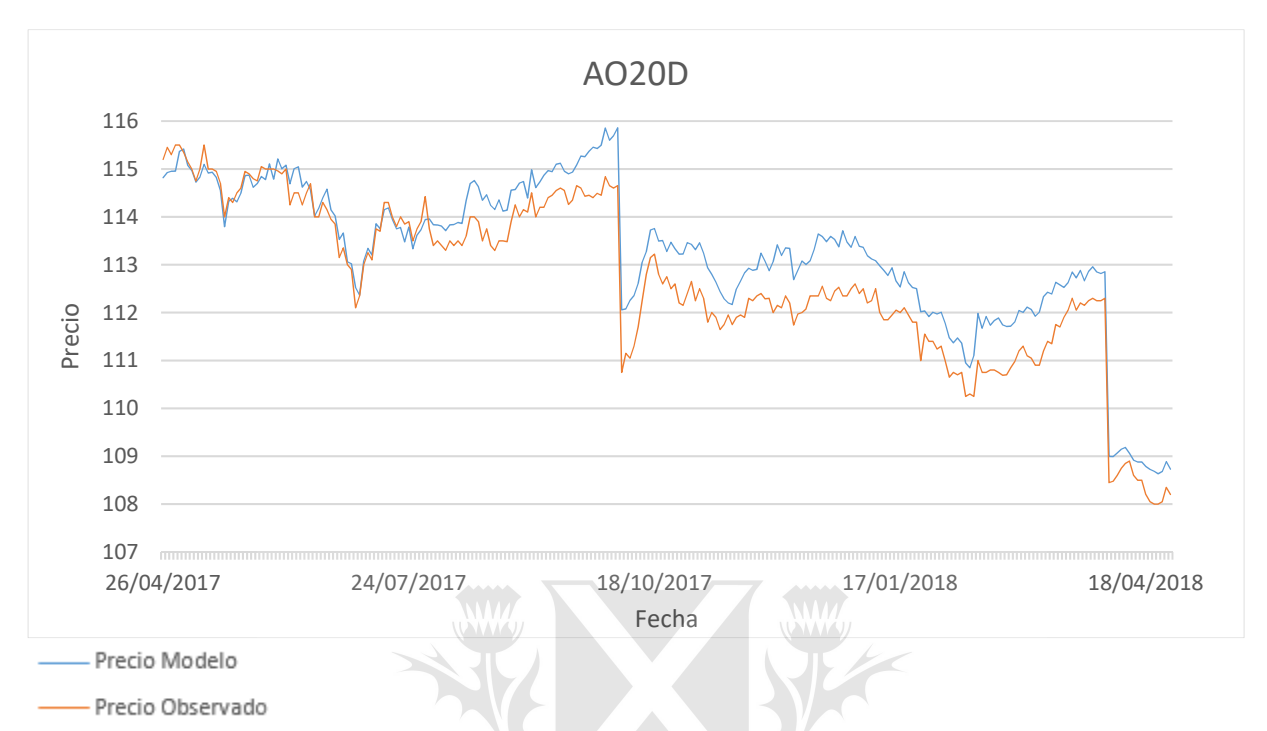

*Gráfico 16: Evolución del precio observado y precio del modelo para AO20D.*

*Gráfico 17: Evolución del precio observado y precio del modelo para AY24D.*

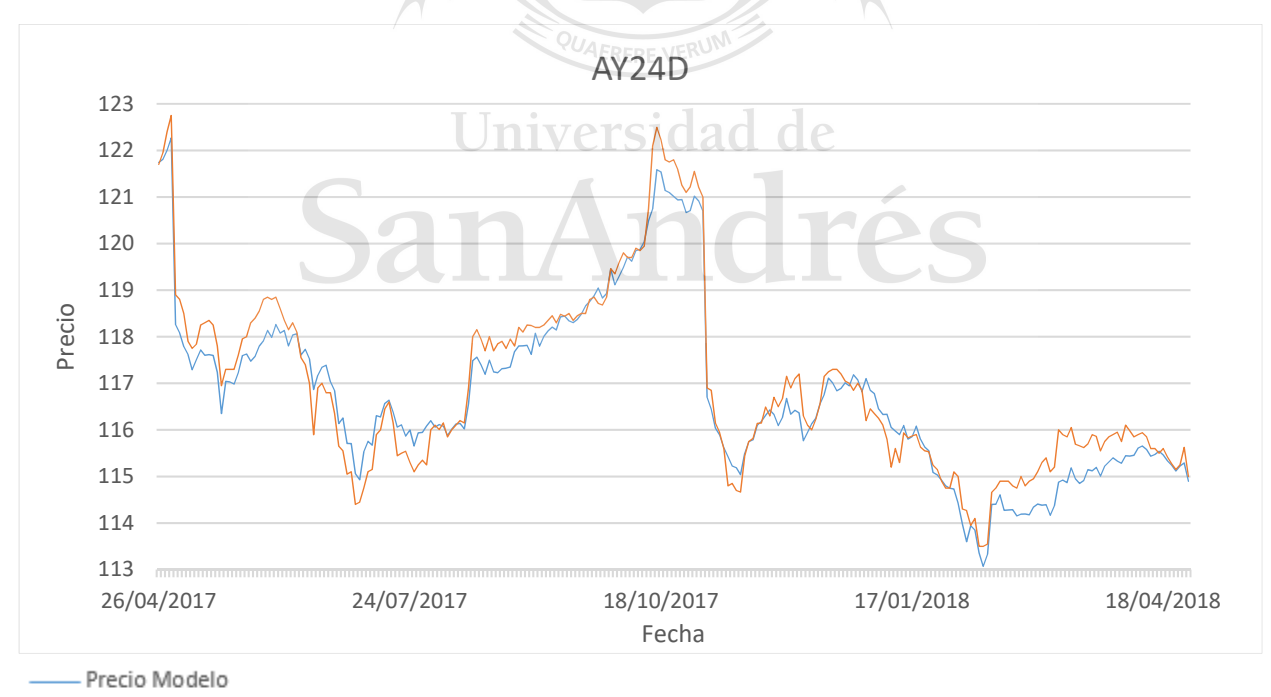

Precio Observado

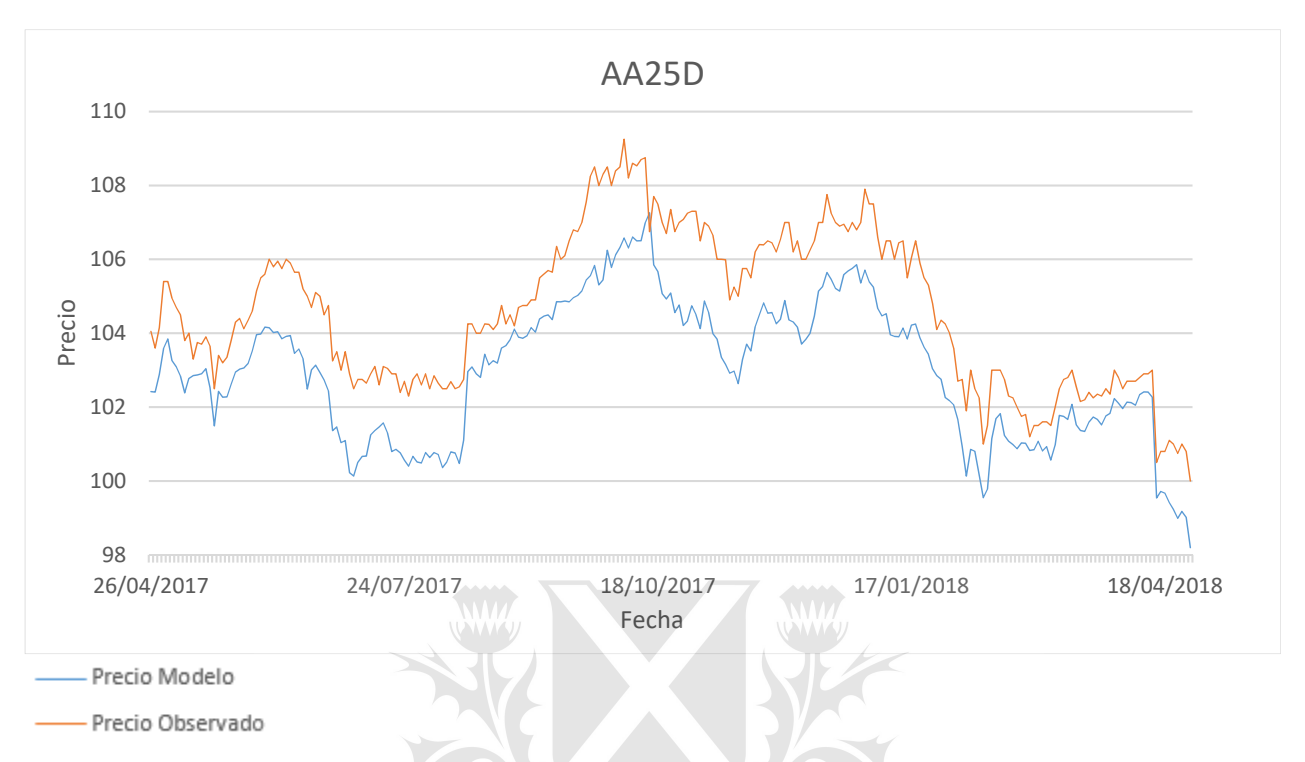

*Gráfico 18: Evolución del precio observado y precio del modelo para AA25D.*

*Gráfico 19: Evolución del precio observado y precio del modelo para DICA.* 

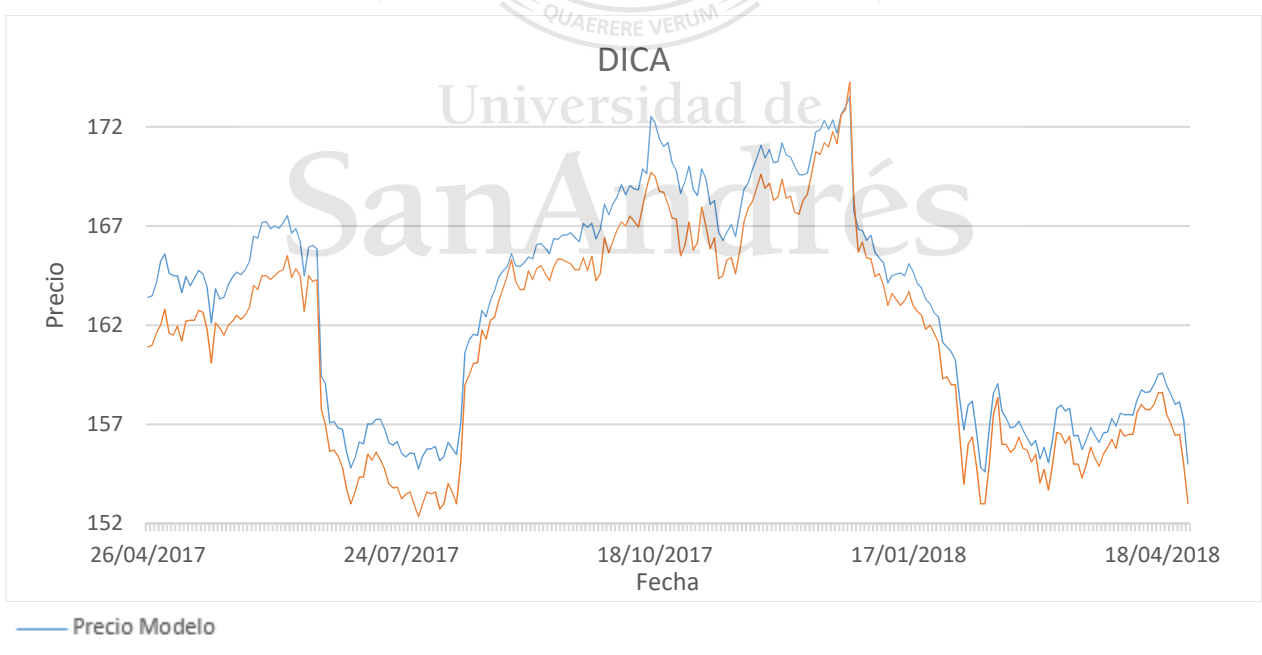

Precio Observado

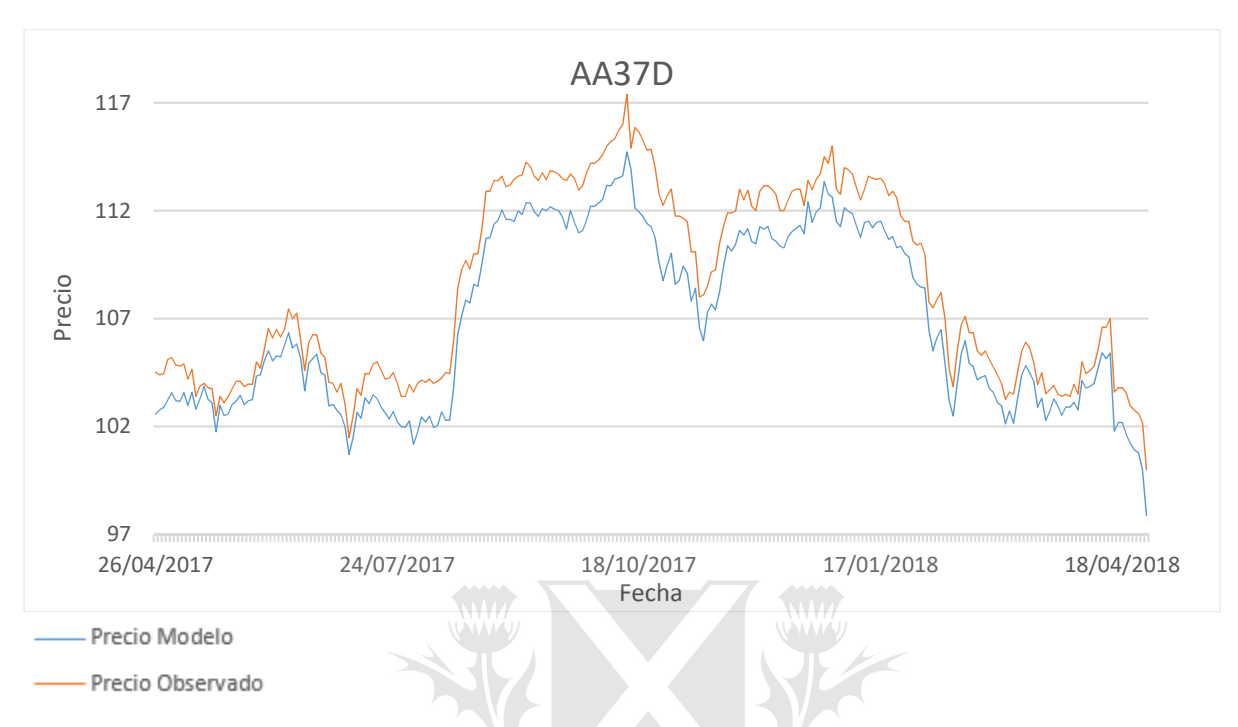

*Gráfico 20: Evolución del precio observado y precio del modelo para AA37D.*

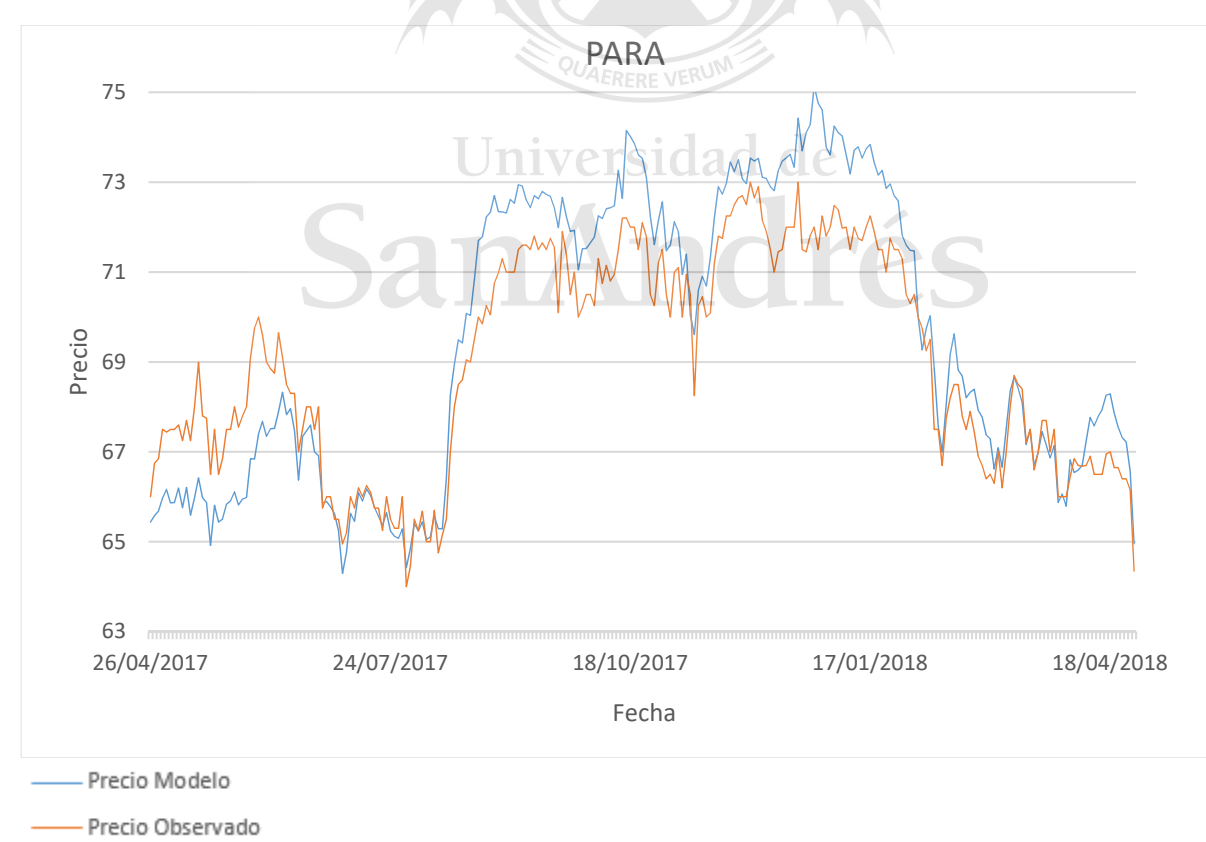

*Gráfico 21: Evolución del precio observado y precio del modelo para PARA.*